### **E E INTERNATIONAL** PRINECT USER DAYS

8th and 9th October 2014

*5. International Prinect User Days, October 8th and 9th, 2014* Color Tool 2015

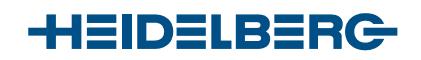

Dr. Sehran Tatari, Dr. Stefan Bollmann

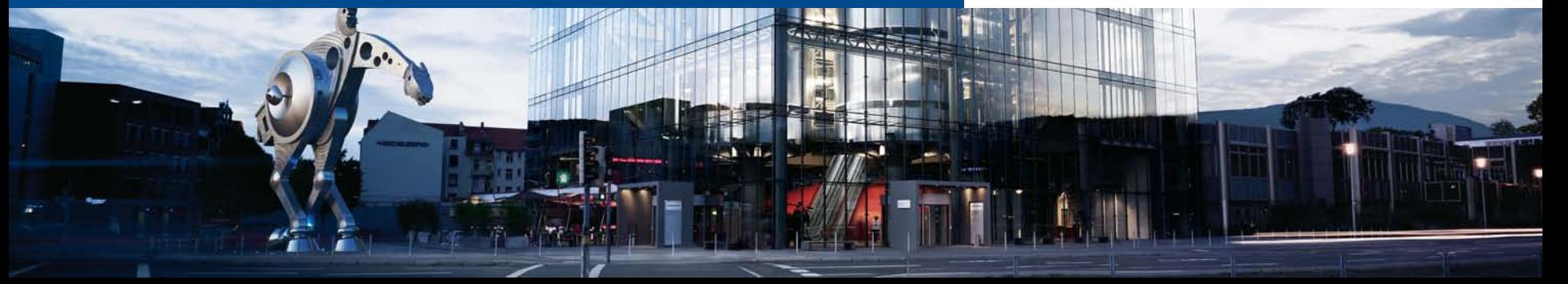

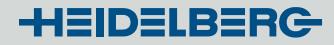

# Agenda

- 1. Processstandards: *New Types*
- **2. PSD: P**rocess **S**tandard **D**igital
- 3. Processstandard GRACOL G7 (CGATS)
- 4. Profile Tool: Less GCR/K in skintones
- 5. Supported measuring devices
- **6. Working with spot colors** (*Prinect 2016*)

Color Tool: Processstandards *Actual: only offset-print*

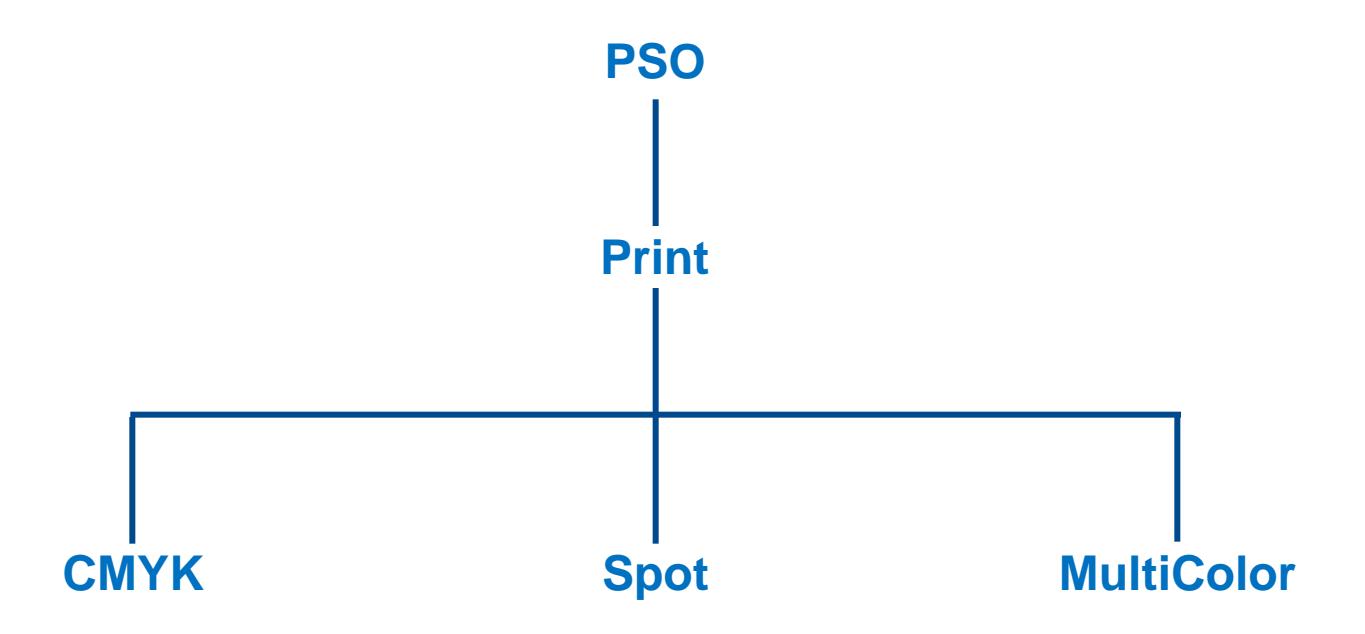

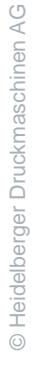

### Color Tool: **New Processstandard - Types**

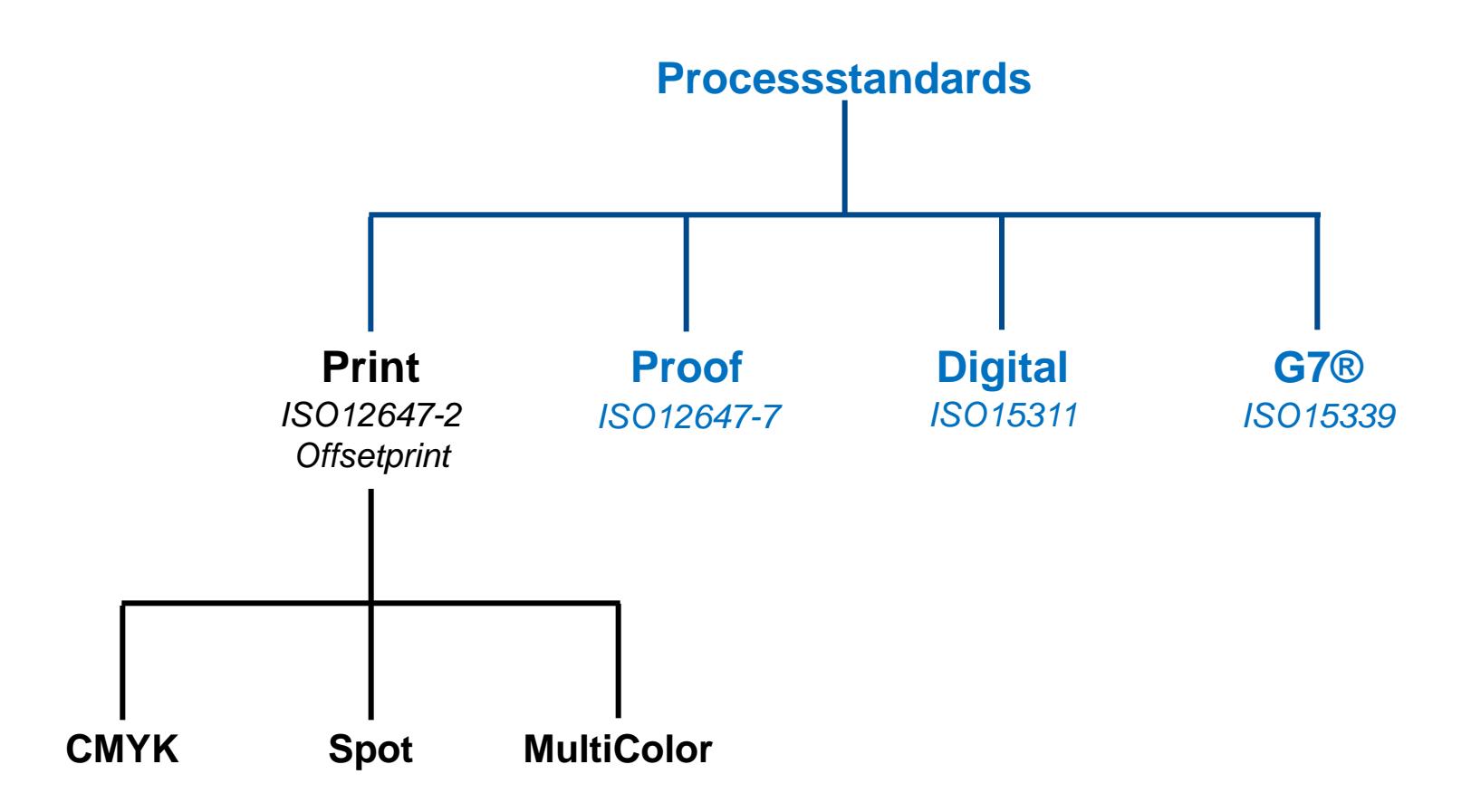

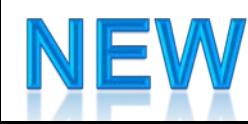

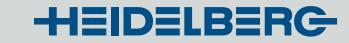

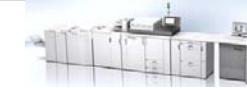

# Processtandard **Digital-Print [PSD]**: ISO 15311

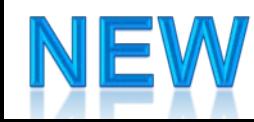

Color Tool: **New Processstandard – Types: Digital-Print**

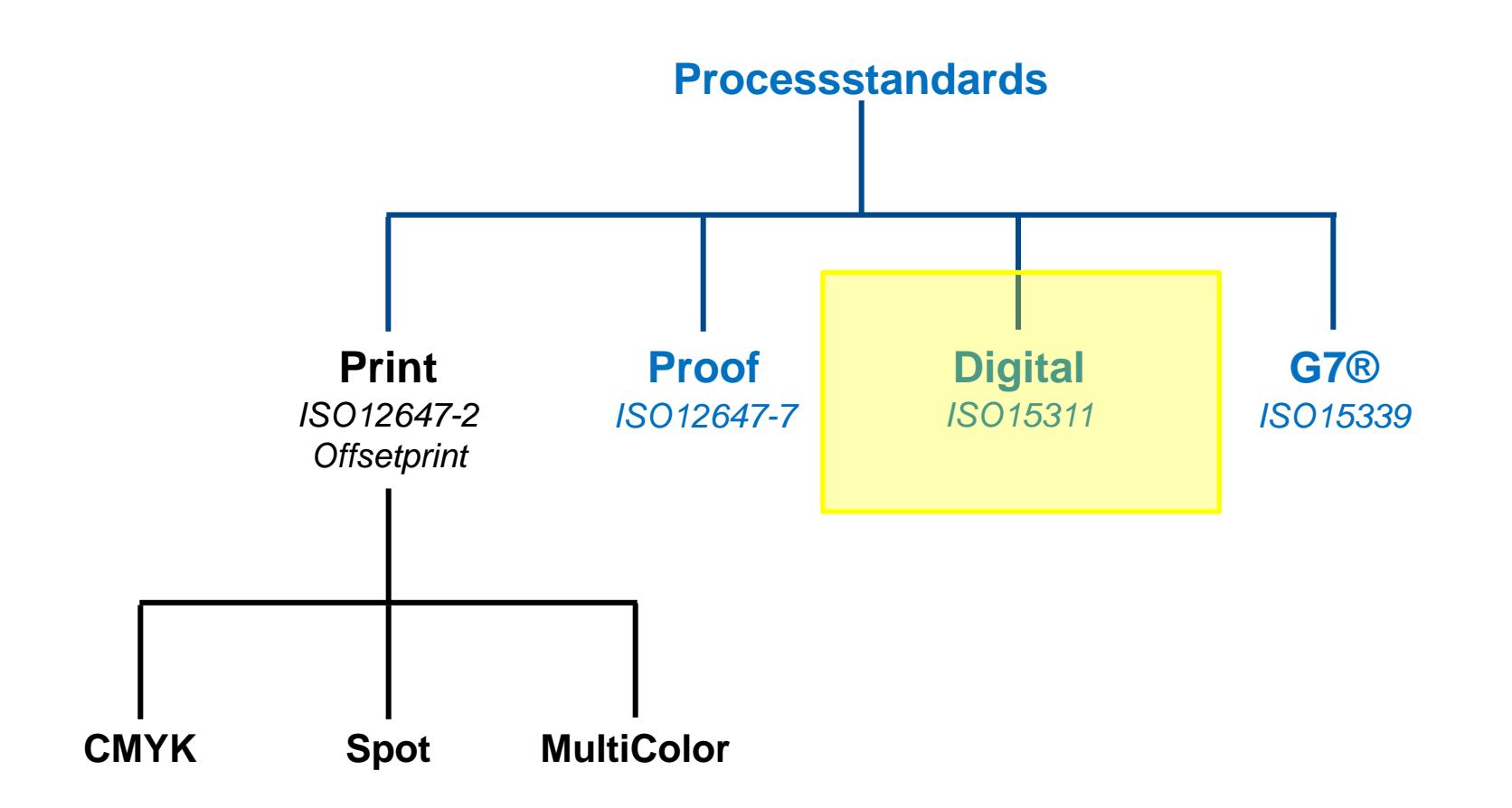

# **Procedure for Digital Print check**

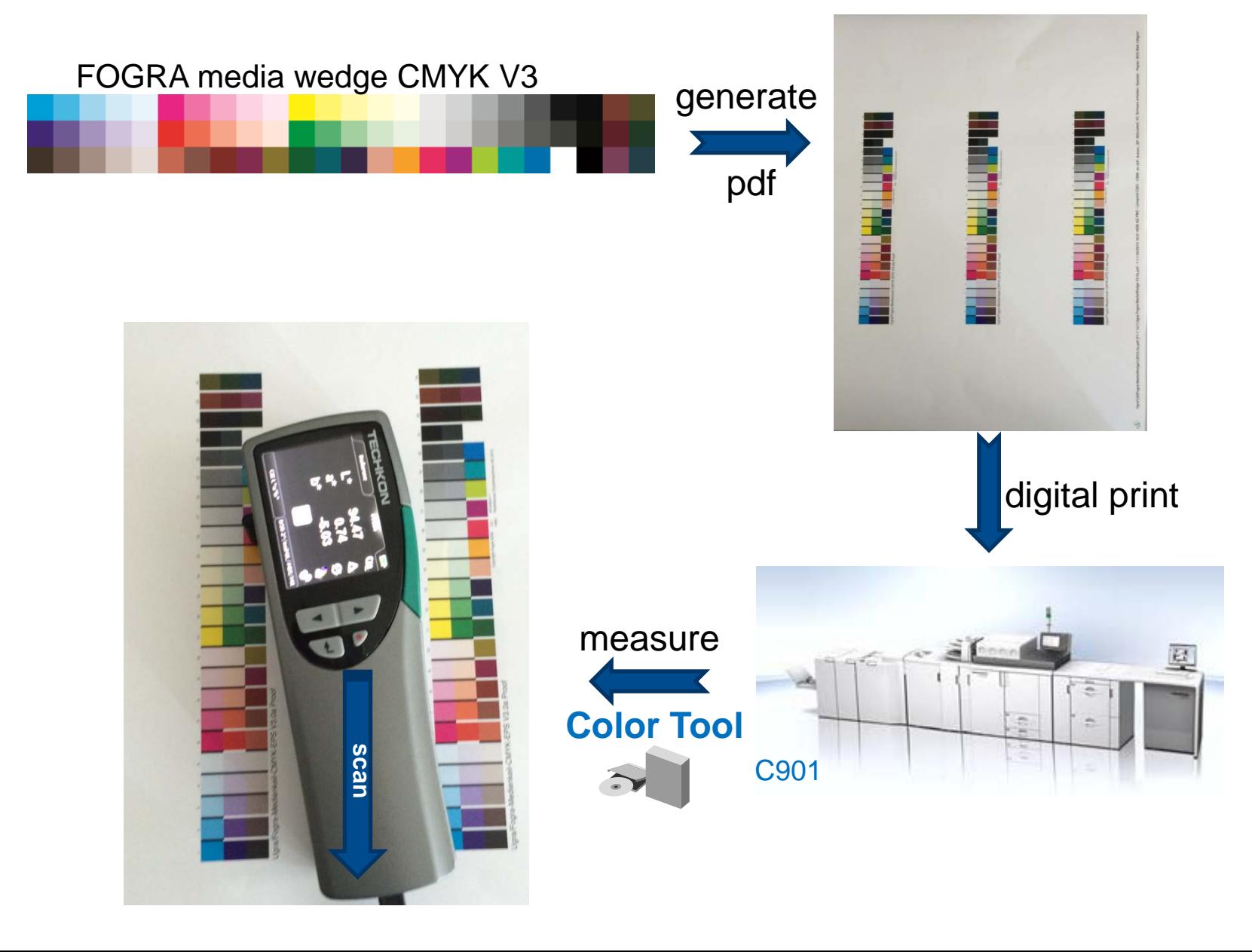

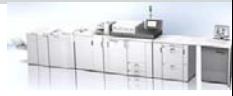

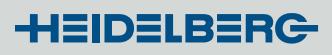

# PSD-Check: *How to measure?*

### *4 spectral measurement conditions:*

- **1. M0**: unspecified illumination (*nearly all measurement devices, legacy*)
- **2. M1**: D50(daylight) illumination *optimal*
- **3. M2**: UV-cut -filter (*IC-NG*)
- **4. M3**: M2 + polarization filter (*Inpress*)

### Standard specifies **M1 or M0***, but:*

- Standard refers to FOGRA39-offset **(M0)** of 2007
- FOGRA39: no UV-brighteners
- Most Digital-Print papers have substantial UV-brighteners

### → Practical experience: best result with M2 (UVcut)

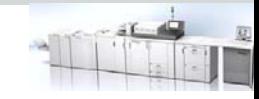

# PSD-Check: *CMM-Background*

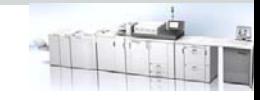

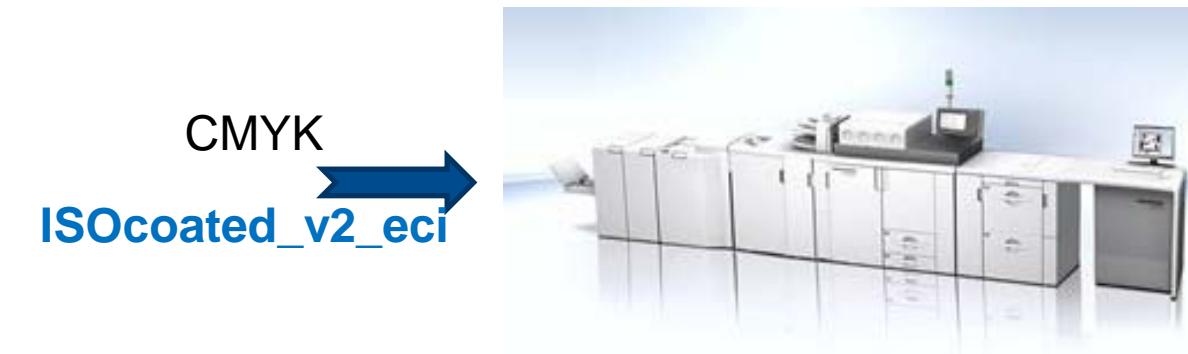

### Digital device*:*

- $\triangleright$  different printing technology than offset-print
- $\triangleright$  different inks

**own CMYK-ICC-profile**

### **inherent color management necessary**

### PSD-Check: *color management in digital device*

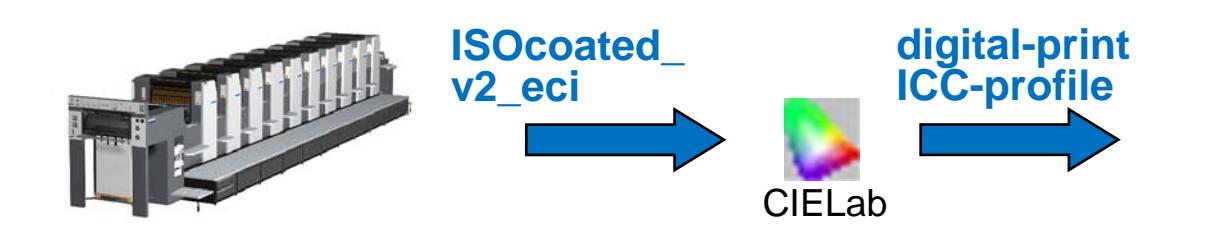

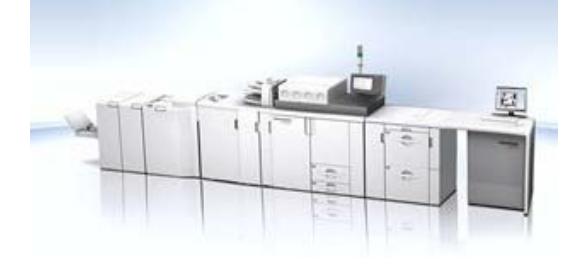

- Digital-print identical to offset  $\rightarrow$  no gamut mapping
- Digital color gamut of **larger or identical** than offset-gamut

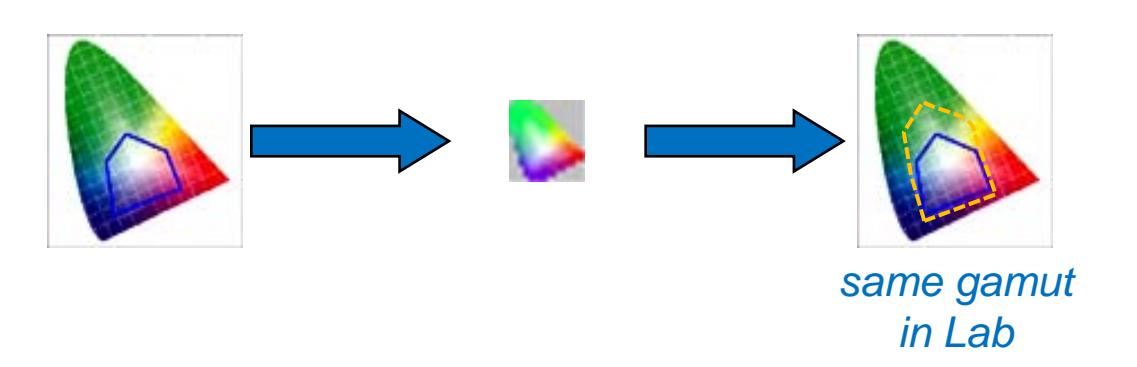

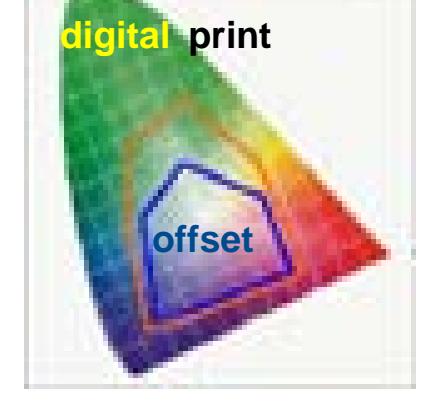

**HEIDELBERG** 

**Rendering intent: relative or absolute (like in proof)**

Process Standard Digital **[PSD]** checks: **How well is it done?**

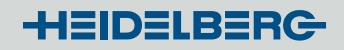

# PSD-Check: *What is checked?*

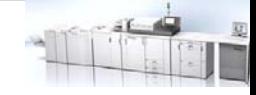

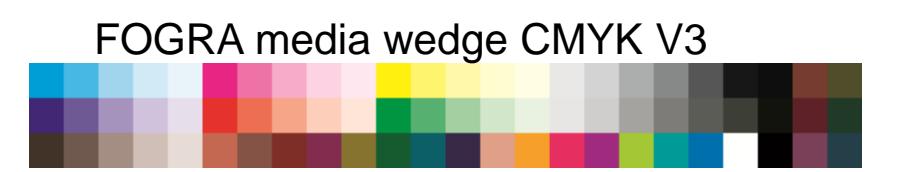

- 1. Primary colors
- 2. Secondary / tertiary colors and trapping
- 3. Half tones
- 4. Gray axis
- 5. Substrate

### **Check by comparison with an internal characterization-set as reference:**

- **compare measured values against reference values**
- $\triangleright$  mean and maximum deviations

#### *Internal characterization-set as reference: Possible reference sets*

- *Coated: FOGRA39L 2007*
- *Uncoated: FOGRA47L 2007*

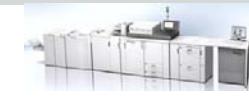

Process standard Digital [PSD]: *Properties 1*

<sup>∆</sup>*E00*: *inverse weighting by chroma*

- − *more sensible in neutral areas*
- − *insensible with saturated colors*

- Used color-distance: only ∆E00
- $\triangleright$  introduces 3 quality levels for check:

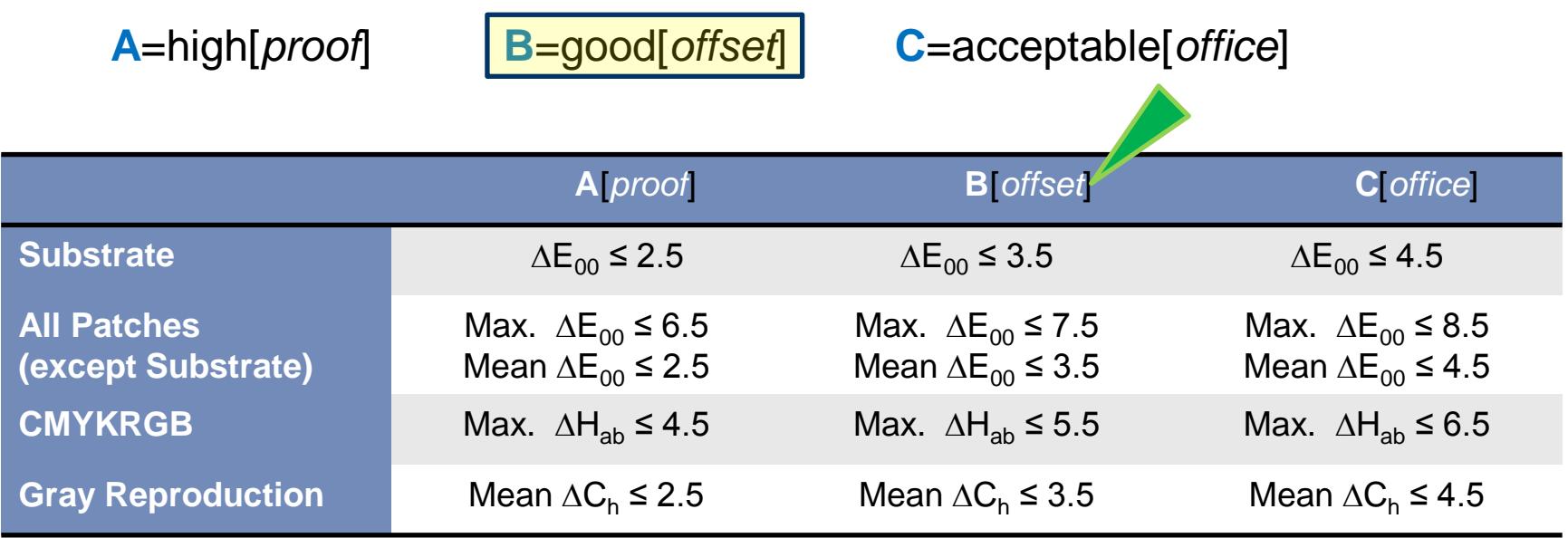

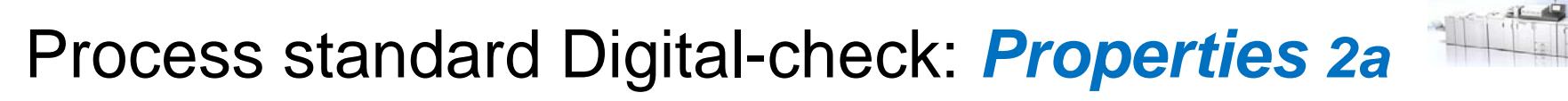

introducing 2 comparison/check – approaches: **1**

• **Side-by-Side** (*classic approach, but more difficult*)

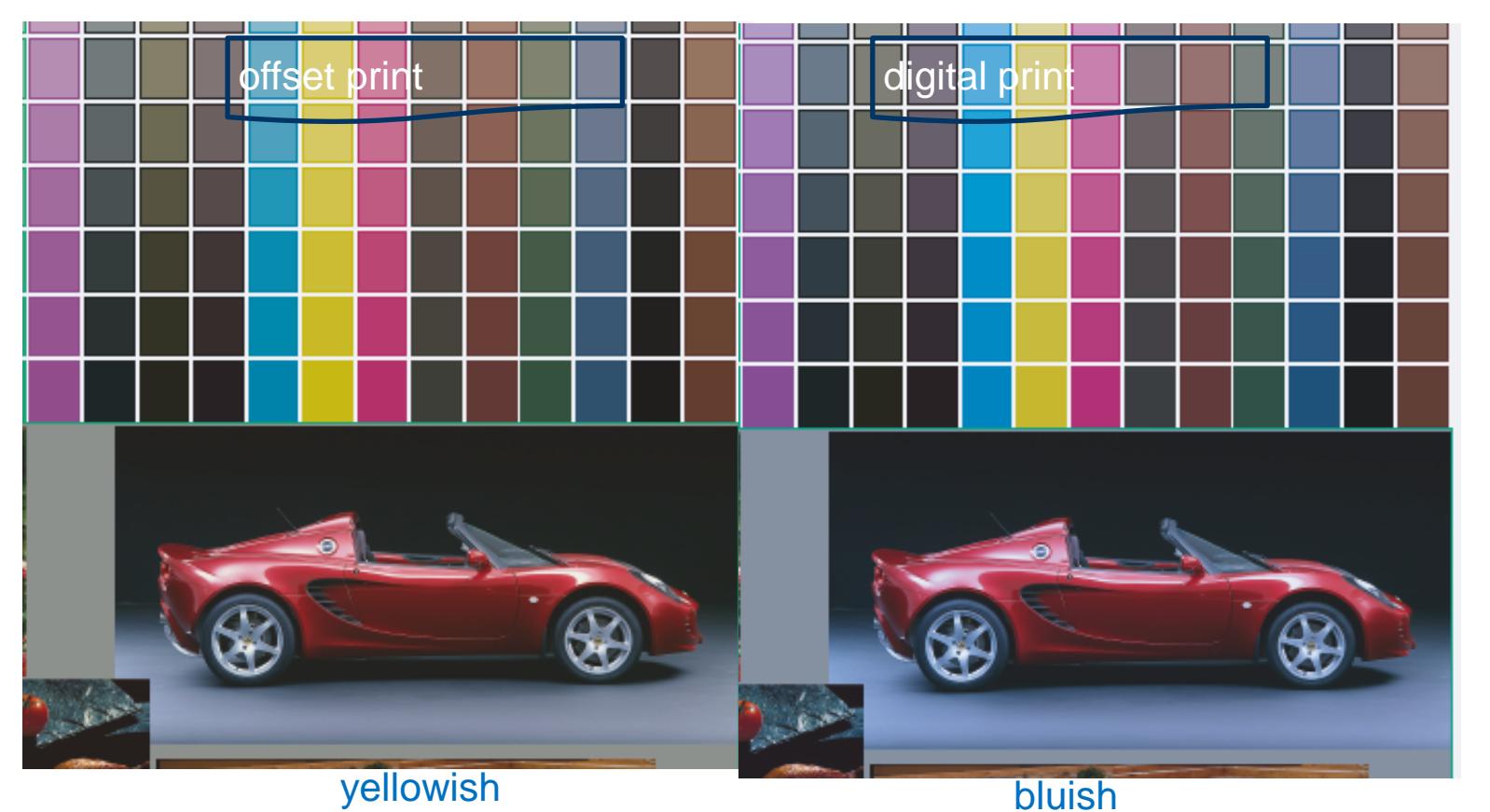

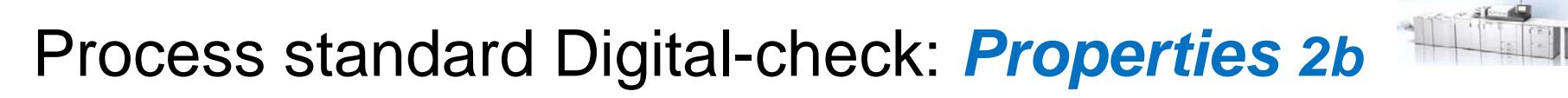

- introducing 2 comparison/check approaches: **2**
	- **Media-Relative** (*new, easier to fullfill*) *virtual paperwhite L=100/0/0* offset print digital print
		- **no influence of substrate!**
		- **virtual check**

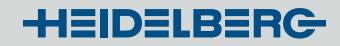

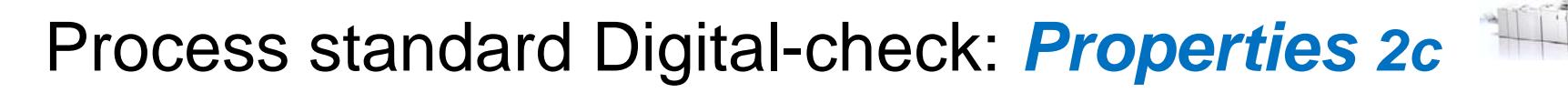

• **Side-by-Side**

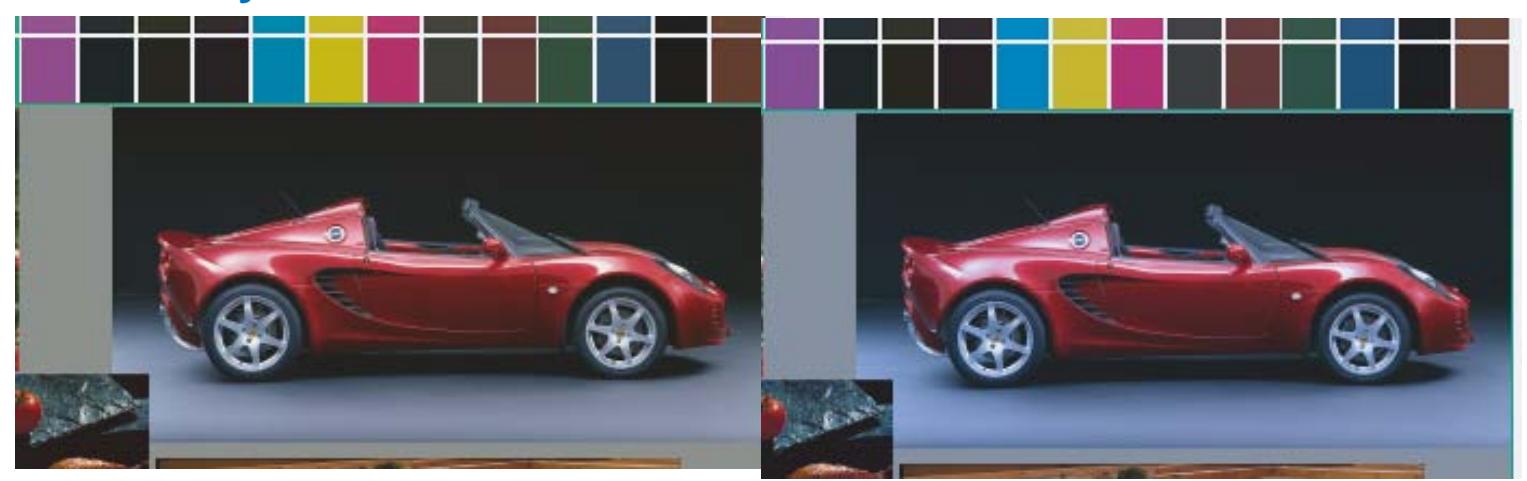

• **Media-Relative** *virtual paperwhite L=100/0/0*

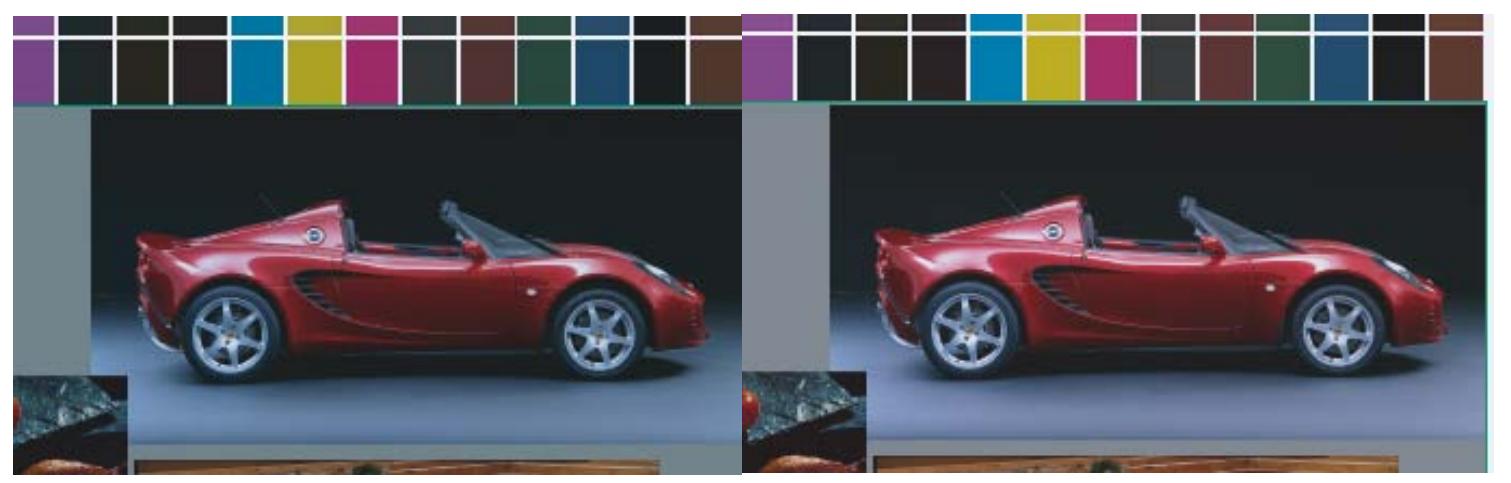

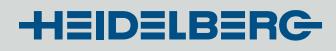

# PSD-Check: *Which elements?*

### **Minispots / testcharts to be checked:**

- *Standard-Check*
	- **FOGRA media wedge v3**
	- IDEAlliance Control Strip 2009 (already supported; different name: "GRACOL-DCS")
	- IDEAlliance Control Strip 2013

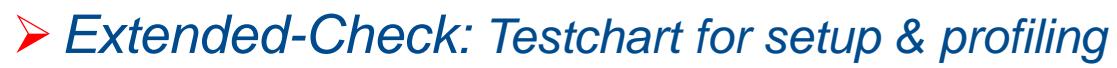

- **Testcharts (ISO 12642-2)** = **IT8.7/4** + ECI2002
	- $\circ$  visual + random

 $\triangleright$  All other elements  $\rightarrow$  **Warning** 

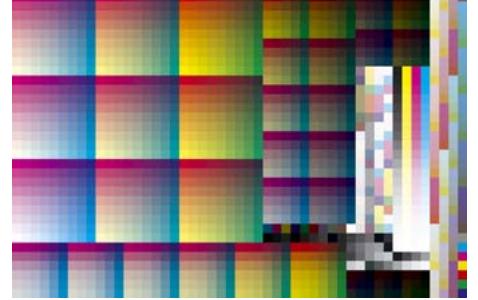

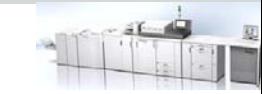

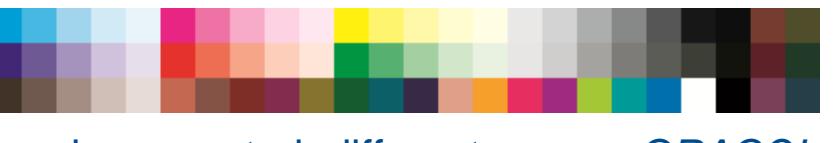

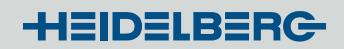

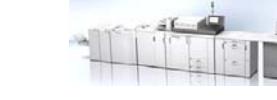

# Process standard Digital-check: *Properties 3*

### consists of two checks

• standard-check for minispots

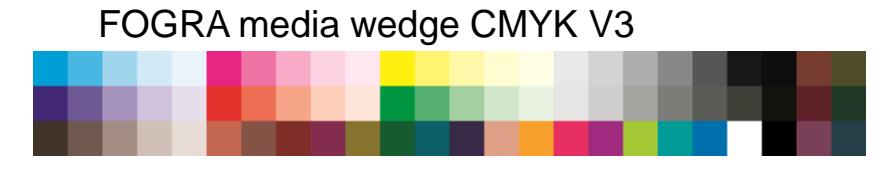

- extended-check for testcharts (setup, profile-generation, iteration)
	- − Mean-value of all patches
	- − Mean-value of saturated color-patches
	- − deviation of 95% -percentile of all patches

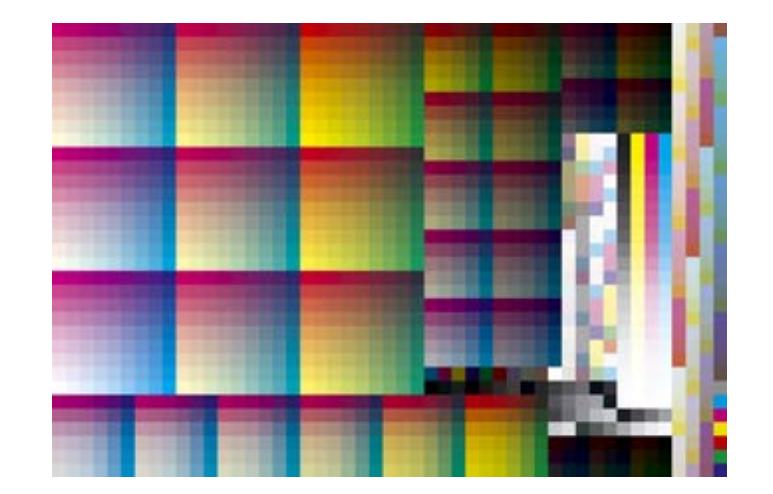

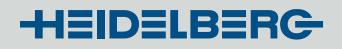

# PSD-check to Proof-check: *Compare*

- ▶ PSD-check and Proof-check: Similarities
	- standard and extended check
	- same internal characterization-sets as reference
- **▶ Differences:** 
	- PSD checks more, innovative,
	- PSD:  $\Delta E_{00}$  Proof:  $\Delta E_{ab}$
	- PSD: 3 quality levels Proof: 1 quality level
	- PSD: 2 different checks Proof: 1 check (side-by-side)
	- differ also in evaluation of identical elements

# **Color Tool:** *Steps of PSD-check*

- 1. Select a digital print-processstandard
- 2. Measure your element or open your measured data
- 3. Make in "Measure" your PSD-check

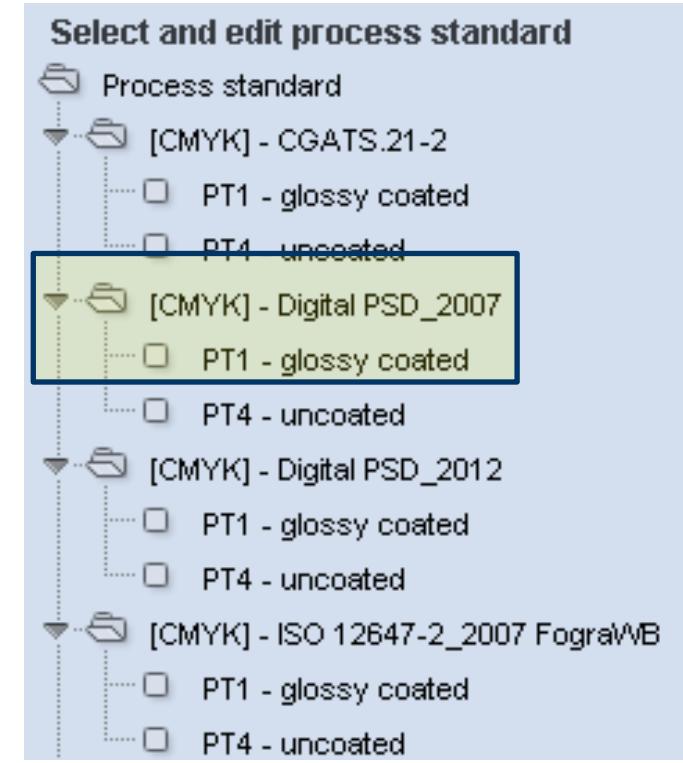

# Color Tool: *Select a digital print-process standard*

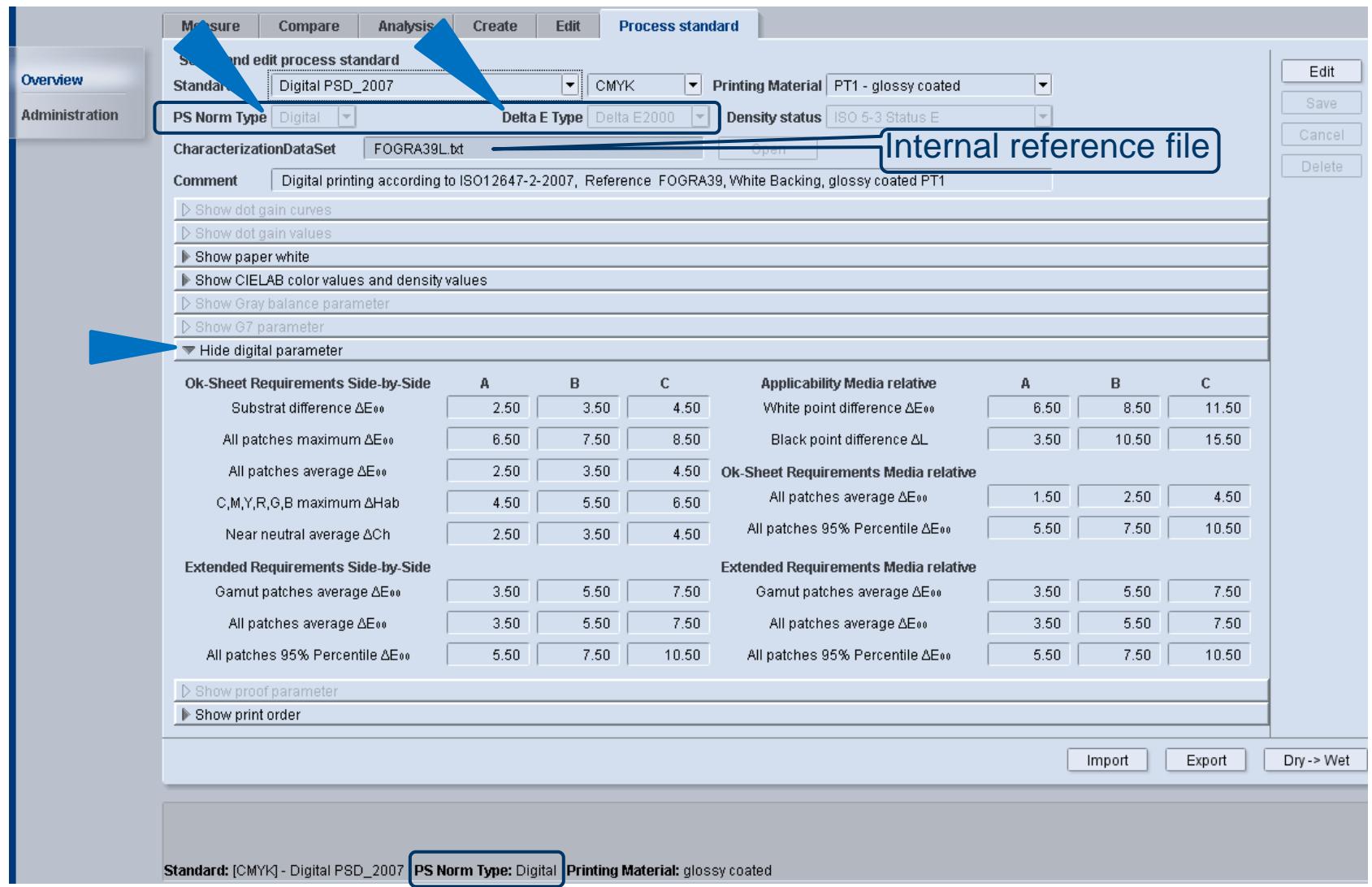

## Color Tool: *PSD – check Standard*

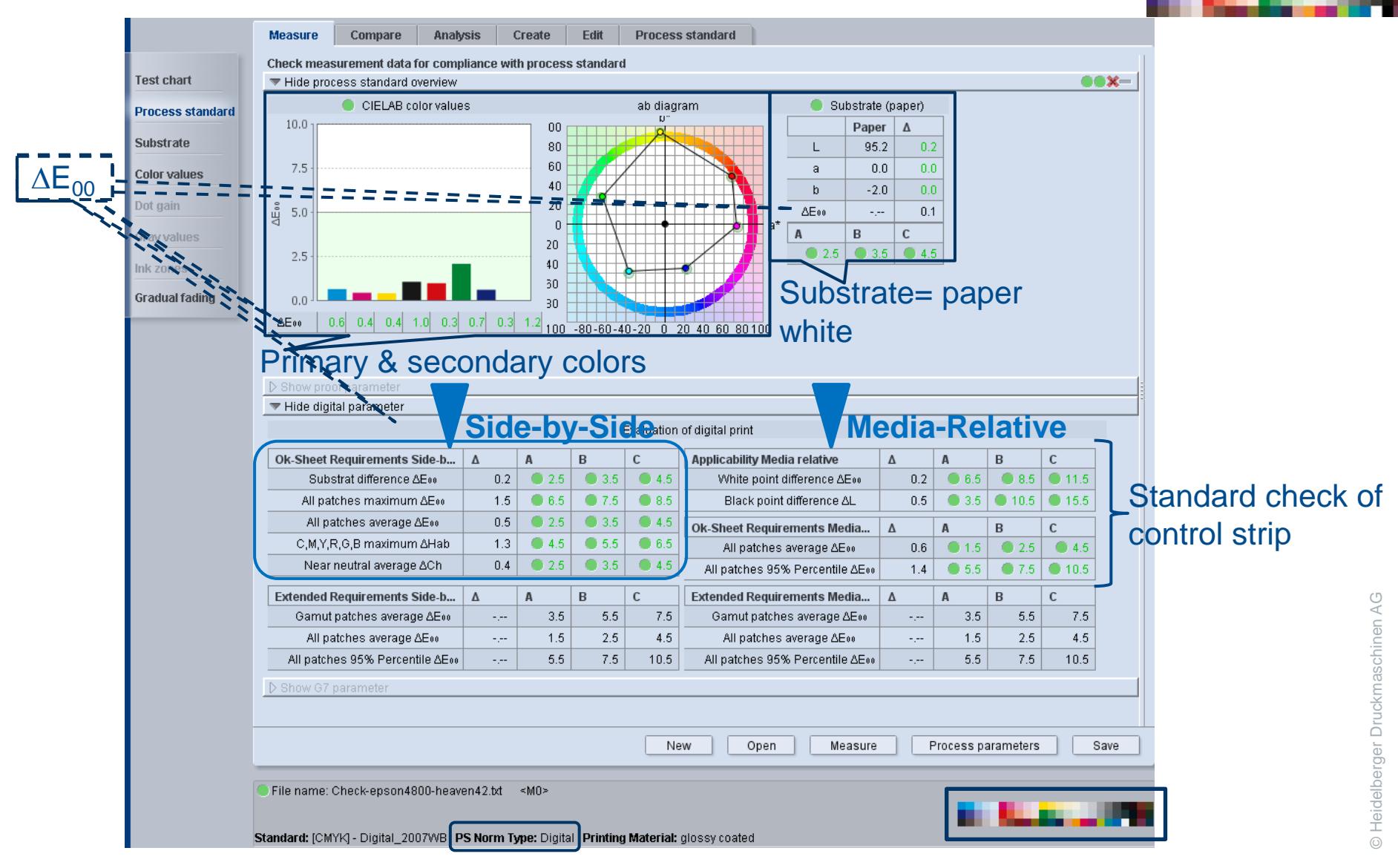

## Color Tool: *PSD – check Extended*

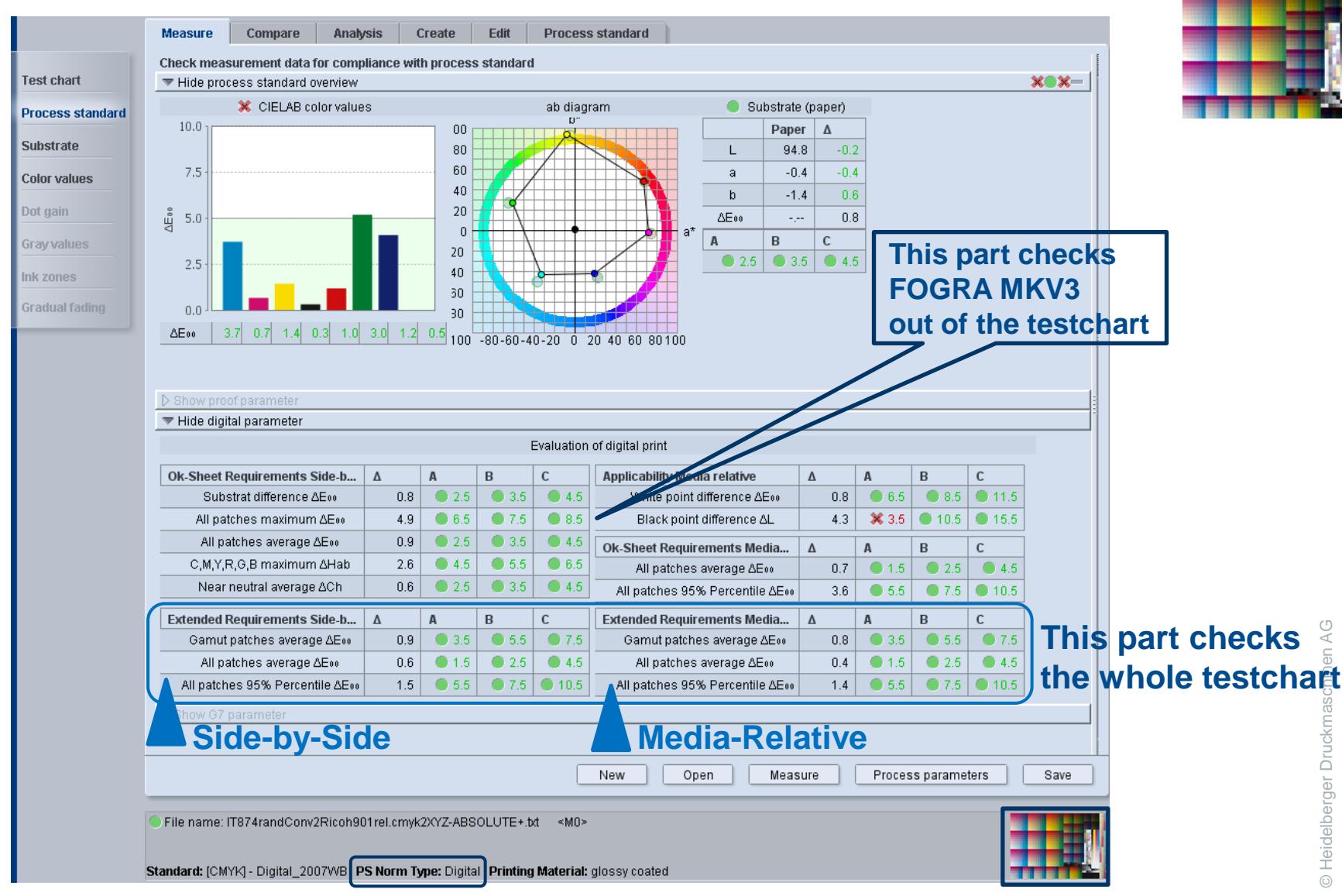

### Color Tool: *PSD – check: detailed: Substrate*

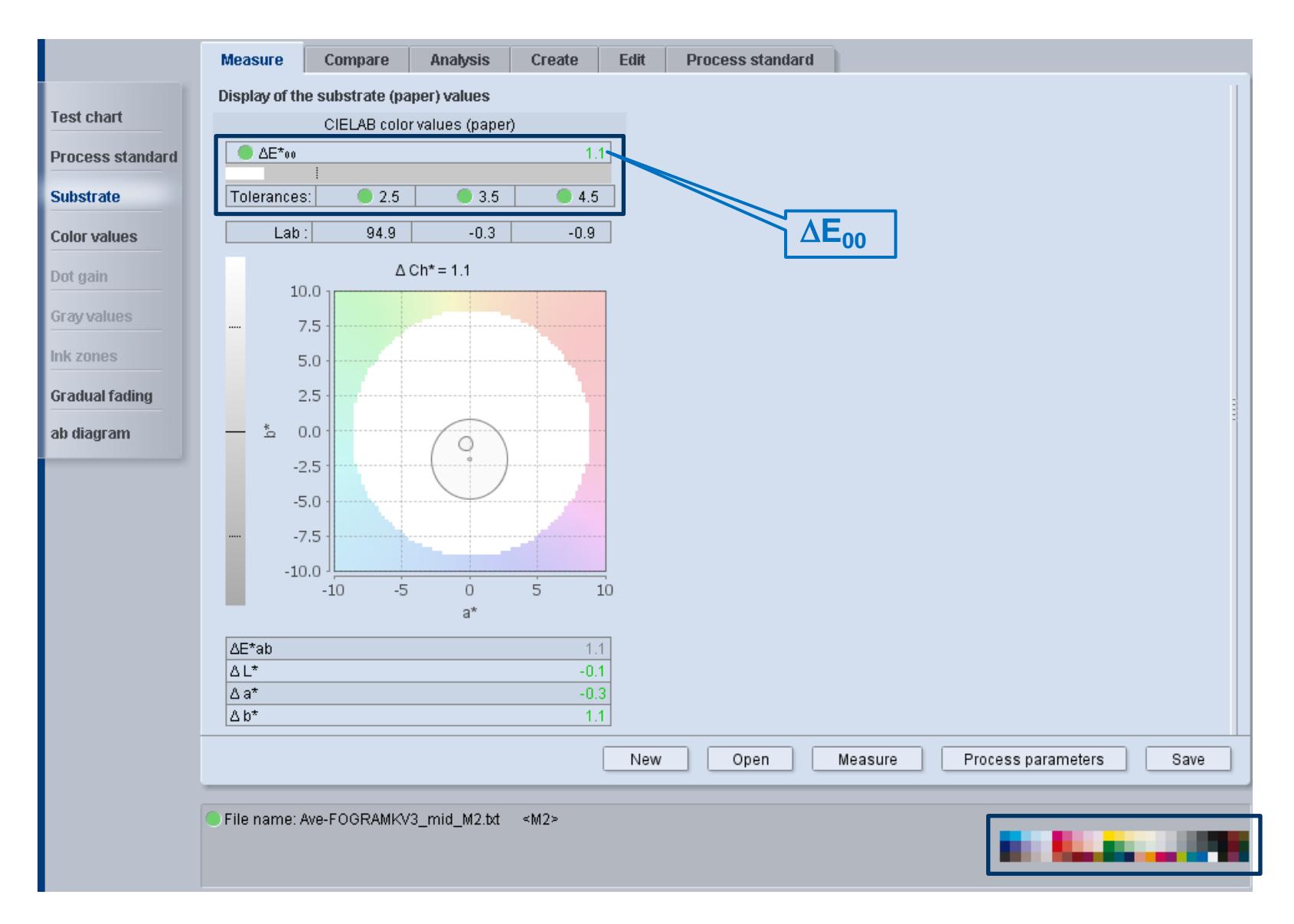

## Color Tool: *PSD – check: detailed: Color values*

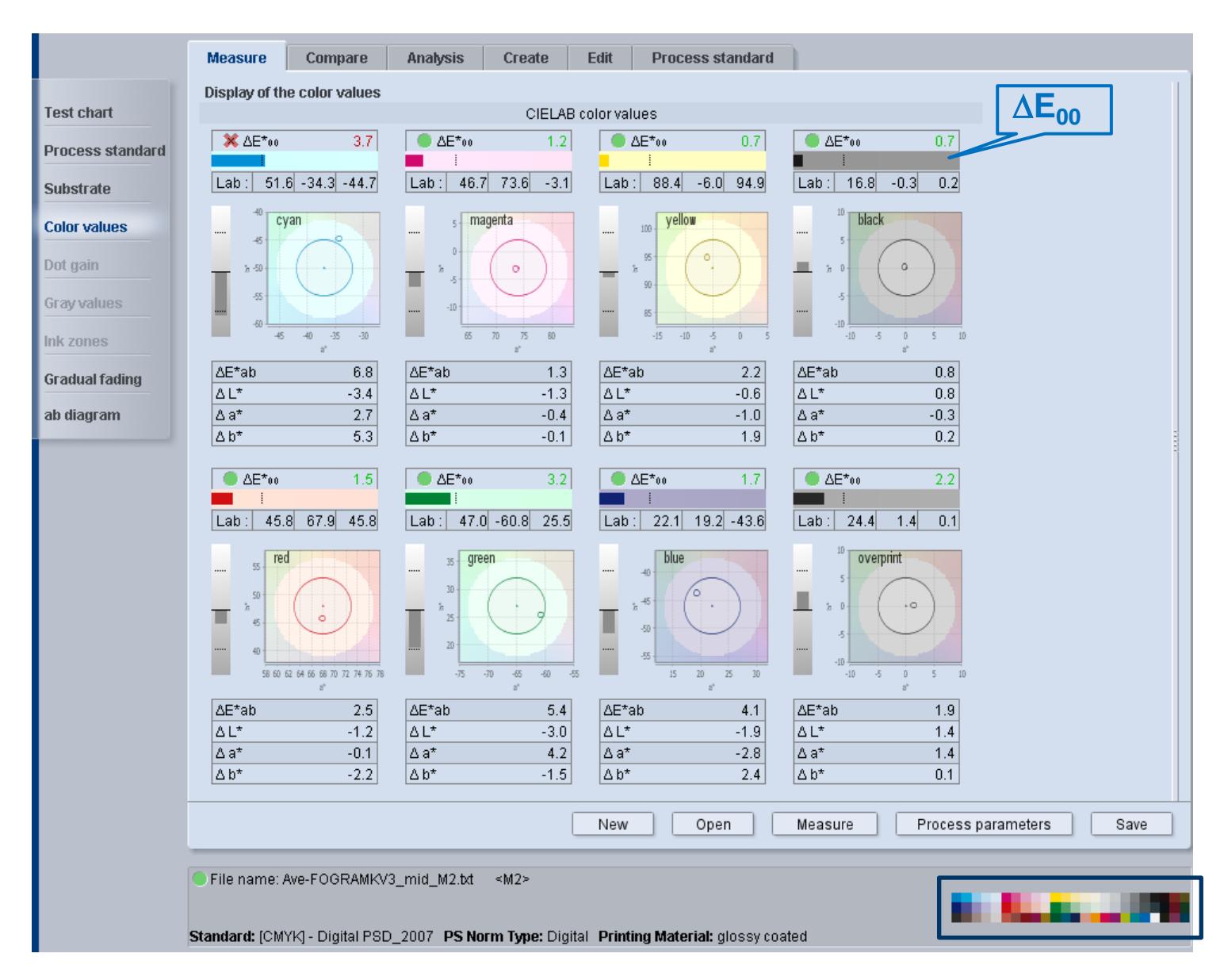

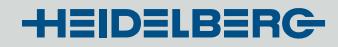

## **PSD:** *Delivered digital standards*

 $\triangleright$  **Digital\_PSD2007:**  $\rightarrow$  actual offset-print standard ISO12647-2:2007

- Paper type PT1-2: glossy- (1) and matte-coated (2) paper
- Paper type PT4: uncoated white paper

 $\triangleright$  **Digital PSD2013:**  $\rightarrow$  new offset-print standard ISO 12647-2:2013

- Paper type PT1 = new substrate "PS1 = Premium coated".
- Paper type PT4 = new substrate "PS5 = Woodfree uncoated".

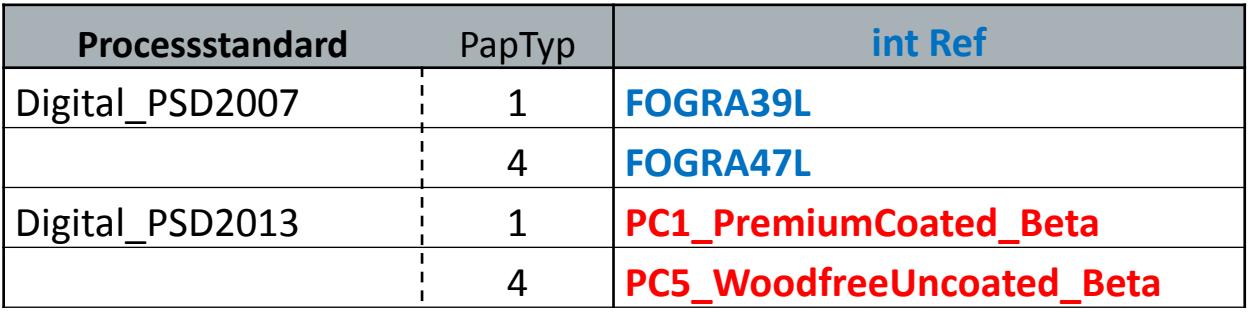

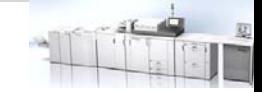

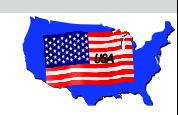

# Processtandard GRACOL **G7**: *ISO15339* **(CGATS)**

• US-offset-printstandard

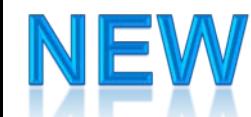

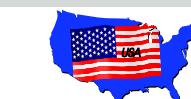

### Color Tool: **New Processstandard – Types: G7**

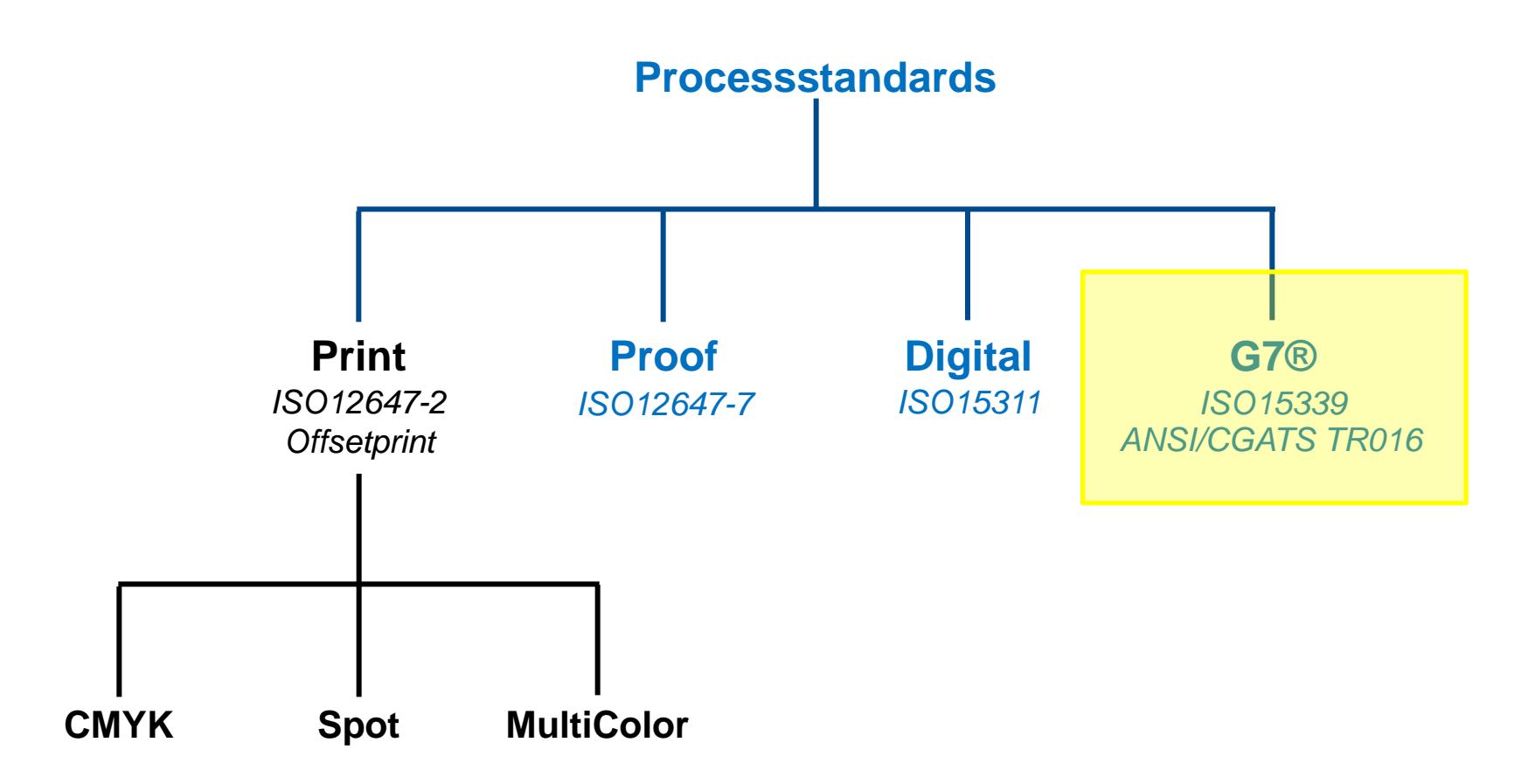

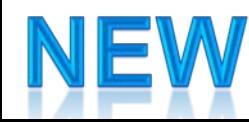

# **Principles of processstandards**

### G7: **ANSI/CGATS TR016**

- Gray Balance
- Color values primary/secondary
- Substrate (*informative*)
	- ▬ *dynamic adaptation of primariy/secondary to substrate*

internal characterization-set as reference **necessary**

Gray balance for 25%, 50% and 75%

### **ISO 12647-2** (BVDM/FOGRA)

- Color values primary/secondary
- **► Dotgain**
- Gray Balance
- Substrate (*informative*)
	- ▬ *absolute values*

**No** internal characterization-set as reference

Gray balance for 30%, 50% and 70%

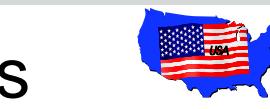

# Color Tool: **G7**-Check (ISO15339): Used Elements

### **Minispots to be checked:**

- *Standard-Check*
	- **P2P25**
	- **FMS – G7** of HDM

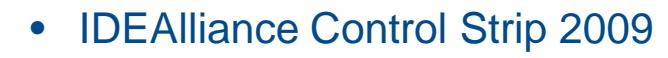

• IDEAlliance Control Strip 2013

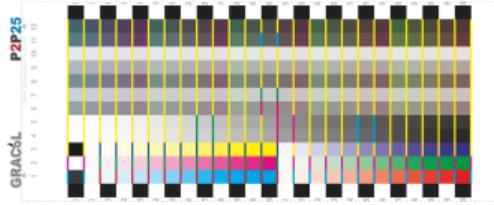

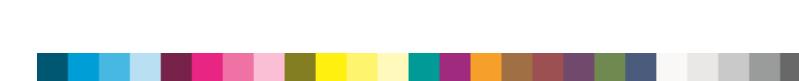

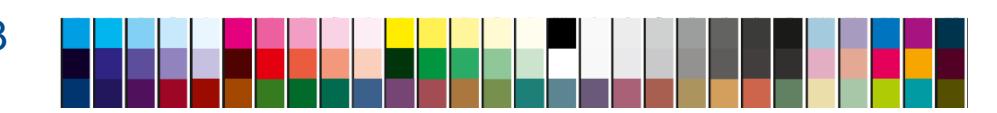

 $\triangleright$  All other elements  $\rightarrow$  **Warning** 

# Color Tool: *Select a G7-CGATS-process standard*

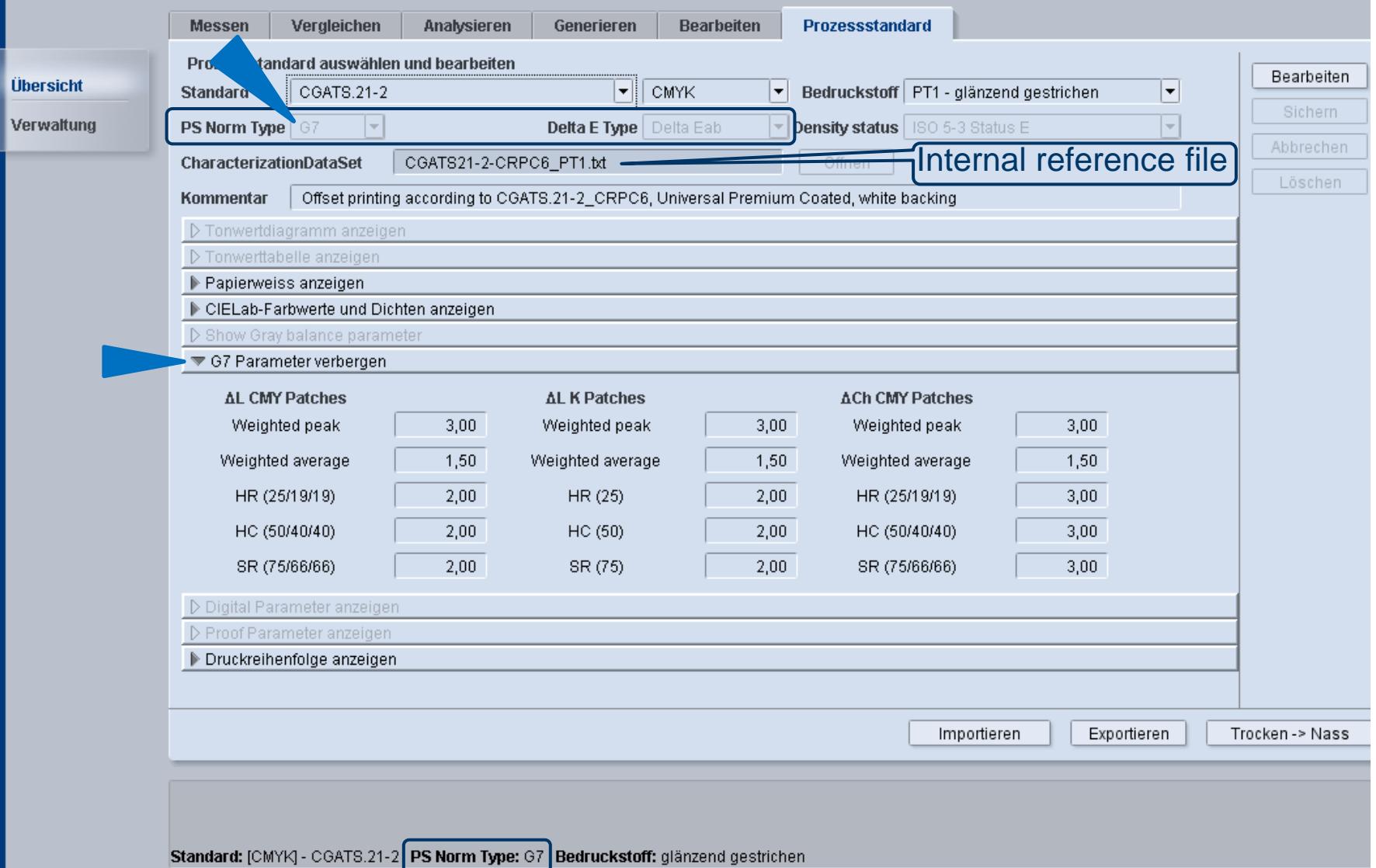

**Testform** 

Substrat

Farbwerte

Grauwerte

Farbzonen

Farbabfall

### Color Tool: **G7**-Check: Standard check

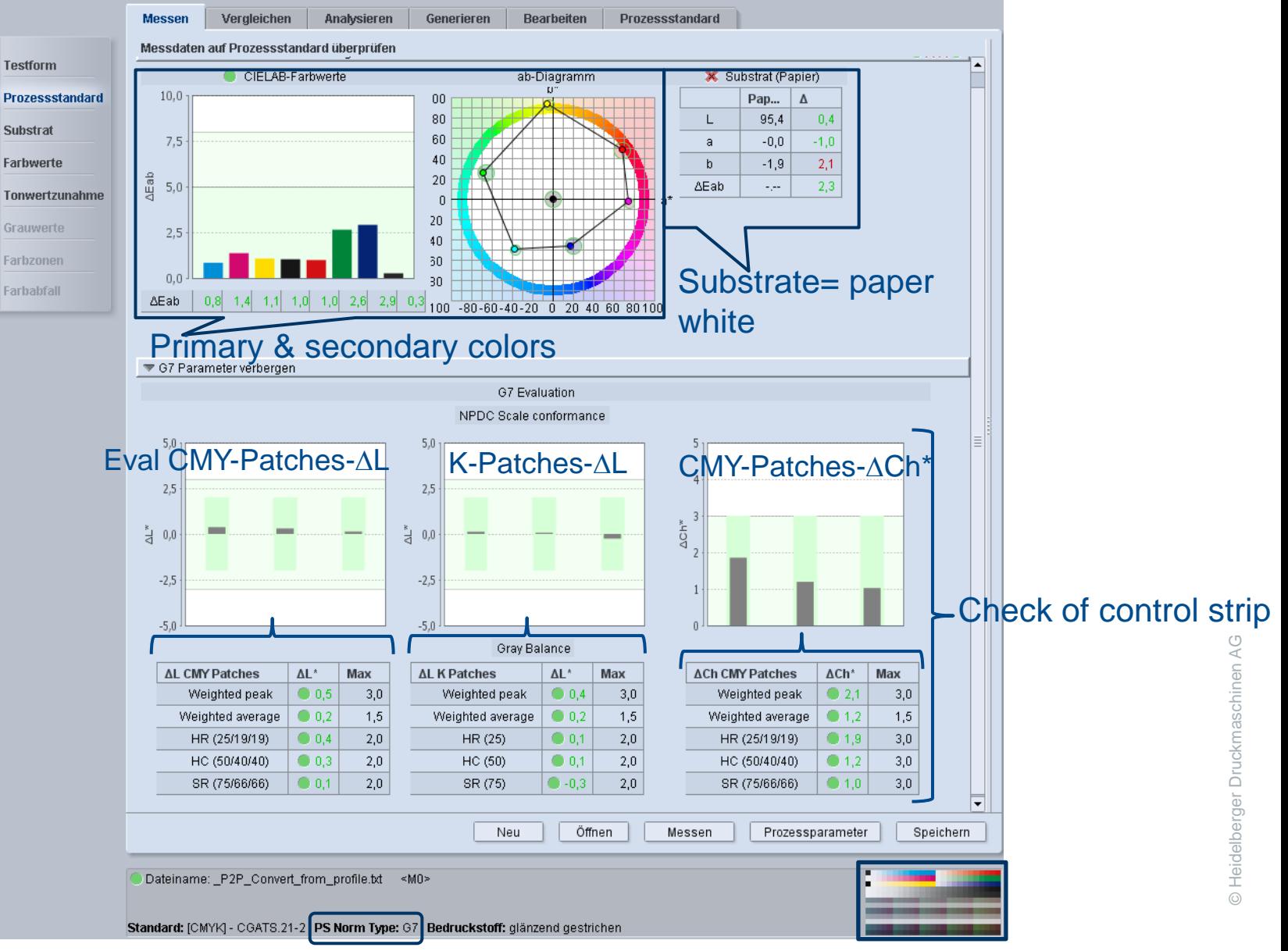

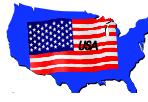

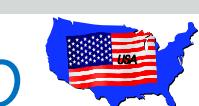

### Color Tool: **G7**-Check: *New characterization data & PSO for G7-CGATS*

### *delivered in ColorTool:*

2 data sets for coated and uncoated paper

- Paper type PT1 = substrate "universal premium coated"
- Paper type PT4 = substrate "universal premium uncoated"

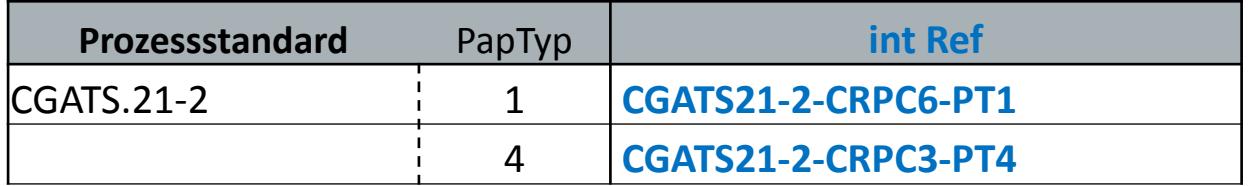

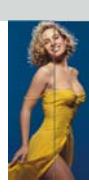

# Profile Tool: *What's new?*

- Less GCR in skintones
	- GCR: Gray Component Replacement

*CMY-percentage corresponding* to gray *replaced* by  $K \rightarrow$ 

*less total area coverage*

 $\triangleright$  ink saving & stable print

Improved gamut clipping with relative rendering intent

 $\triangleright$  less Magenta in Blue

### GCR: less K in skin tones

colormetrically identical values (same Lab) but

 $\rightarrow$  reprotechnically skilled human eye:

impurity in GCR-built skin tones

*hence Past: GCR not-accepted by repro Actual: no GCR in fashion-shots & portraits*

 **In a color sector of skin tones: Reduction of K+GCR in this sector** *skin tones and furniture (wood)*

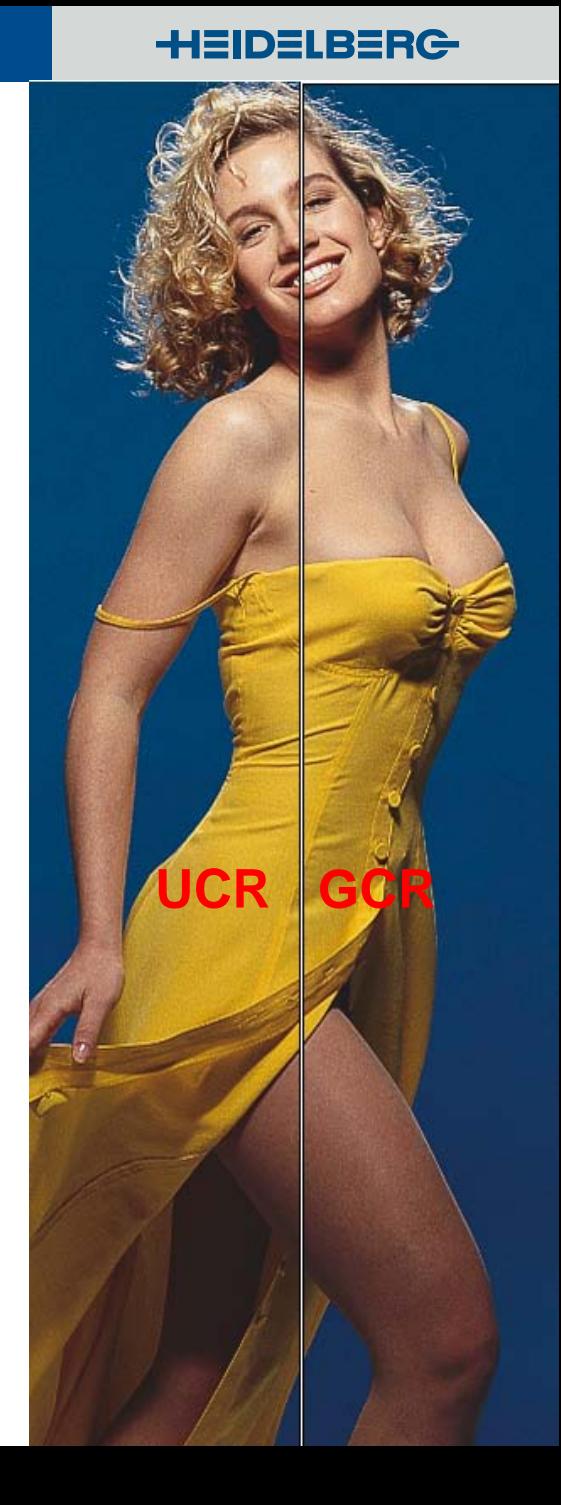

### GCR: less K in skin tones

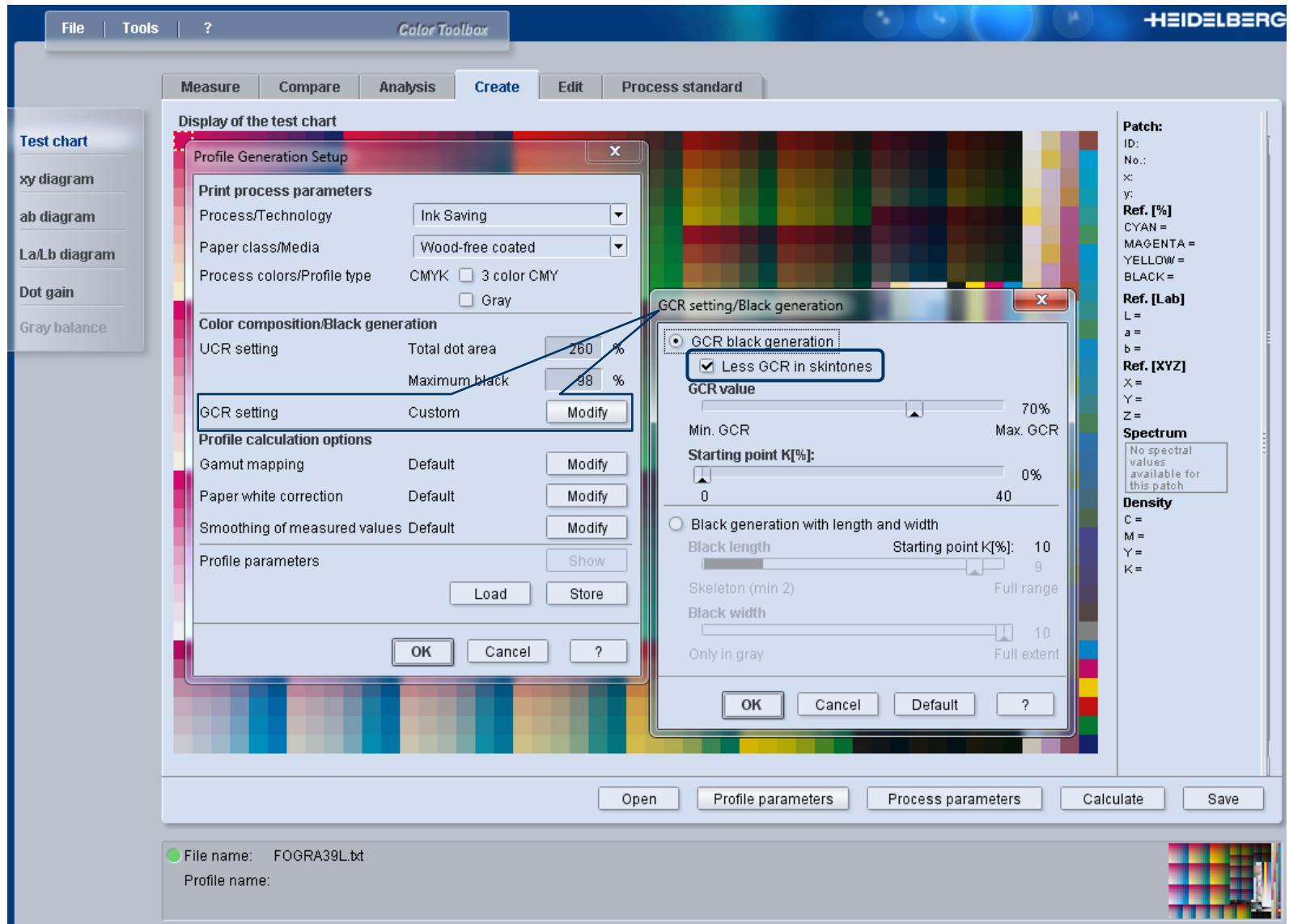

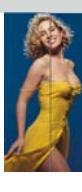

### New Measurement Devices: Measurement modes M0 – M3

- TECHKON SpectroDens
	- spot / scan
- X-Rite eXact
	- spot
- Konica-Minolta FD7
	- spot / strip
	- IO (automatic table)
- X-Rite i1Pro 2
	- spot / strip
	- IO (automatic table)
		- spot / strip

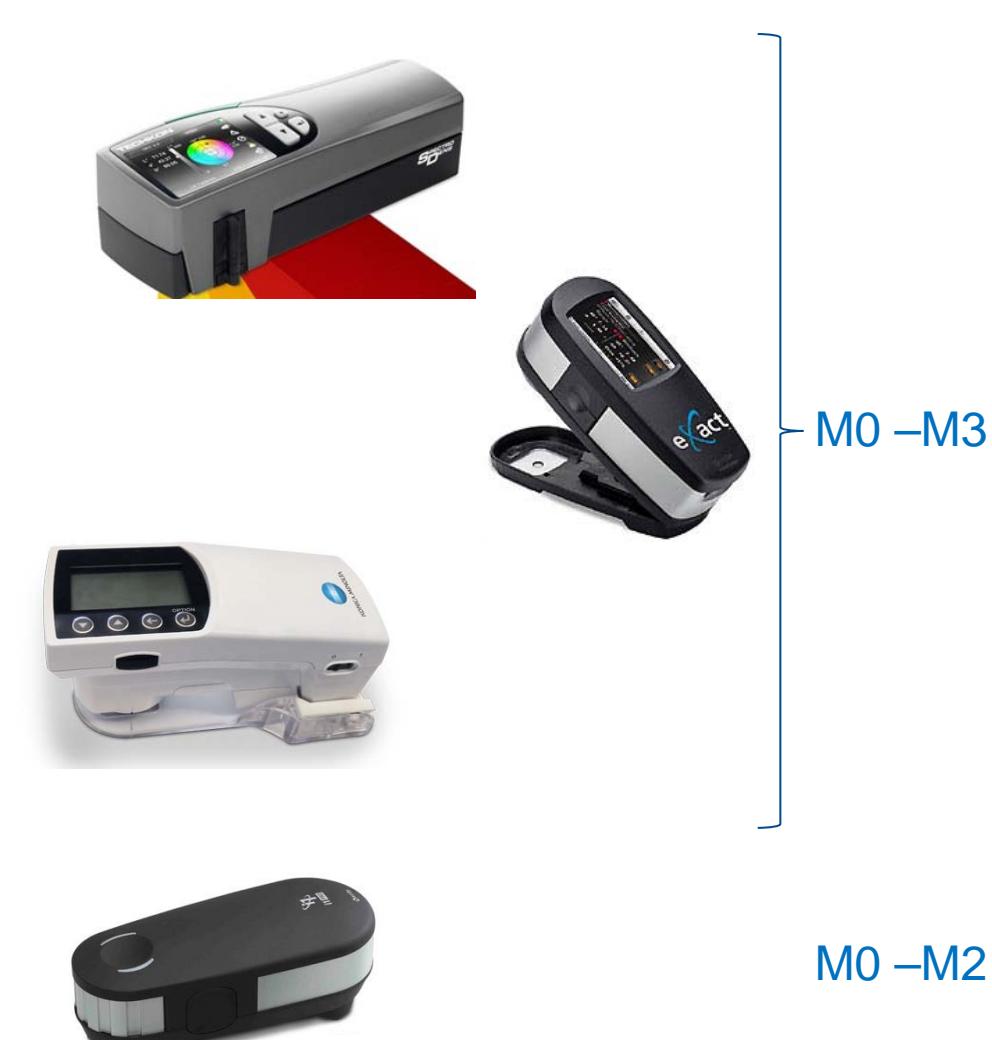

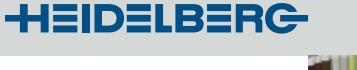

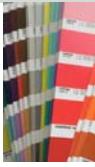

# *Working with spot colors* **:**

- *part* **Color Tool 2015**
- *main* **Color Tool 2016**
- *Packaging*
- *Digital Print*
- *Offset (Anicolor)*

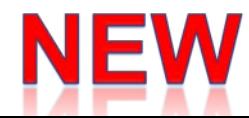

# **Working with spot colors**

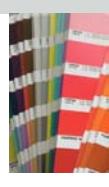

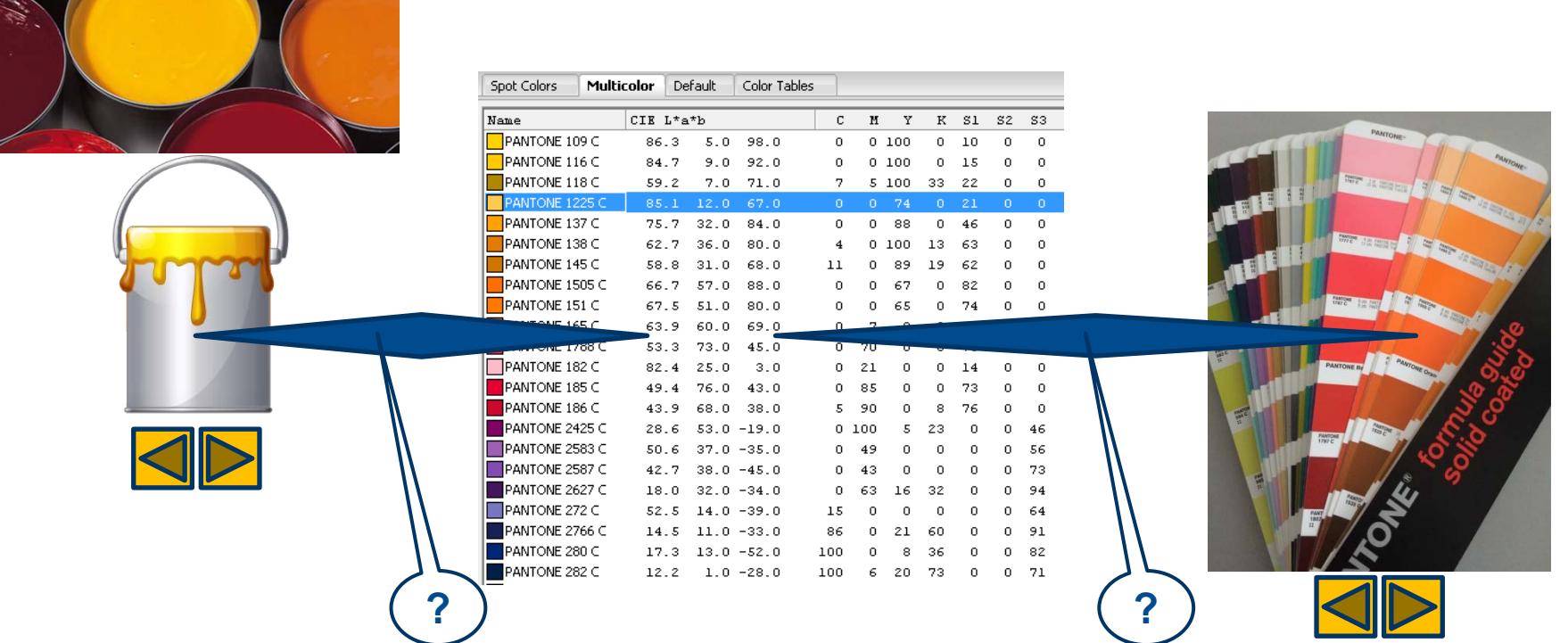

#### Difference due to:

- substrate
- production variance

### **Working with spot colors:** *Measure into ColorTool 1*

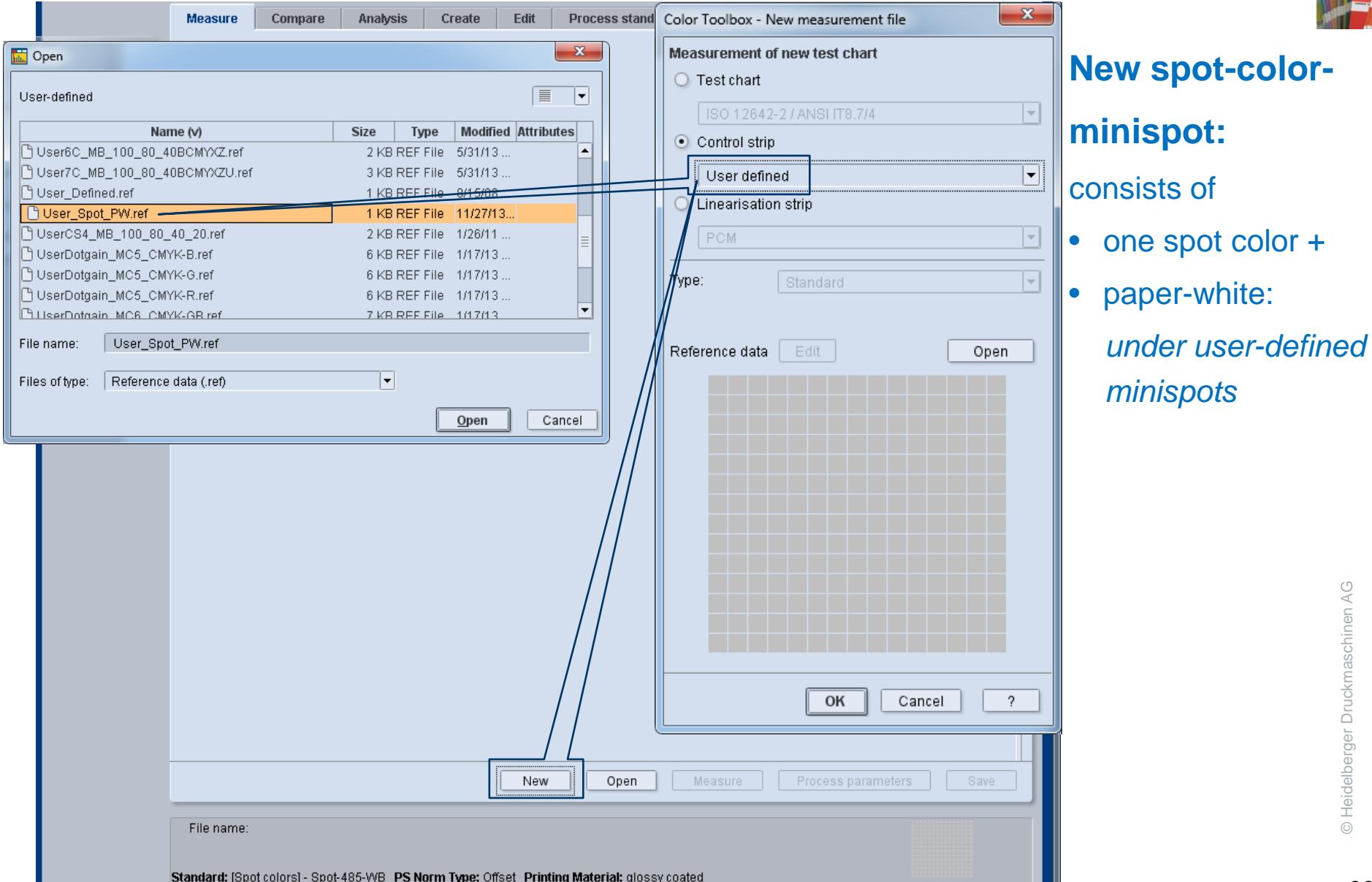

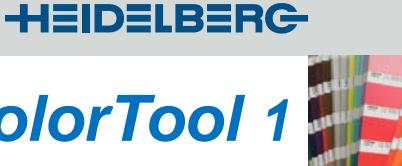

### **Working with spot colors:** *Measure into ColorTool 2*

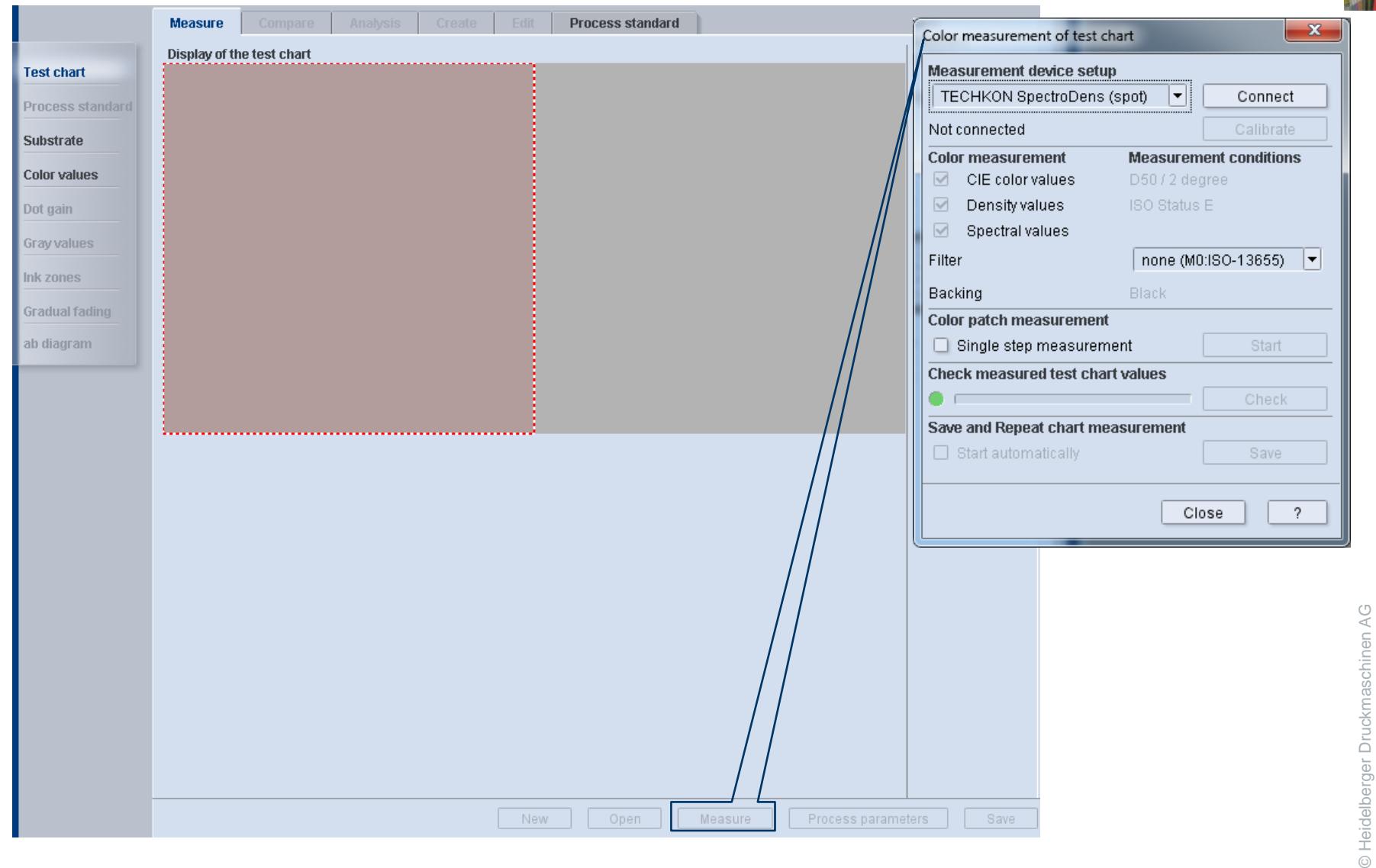

© Heidelberger Druckmaschinen AG

### **Working with spot colors:** *Evaluate 1: Compare*

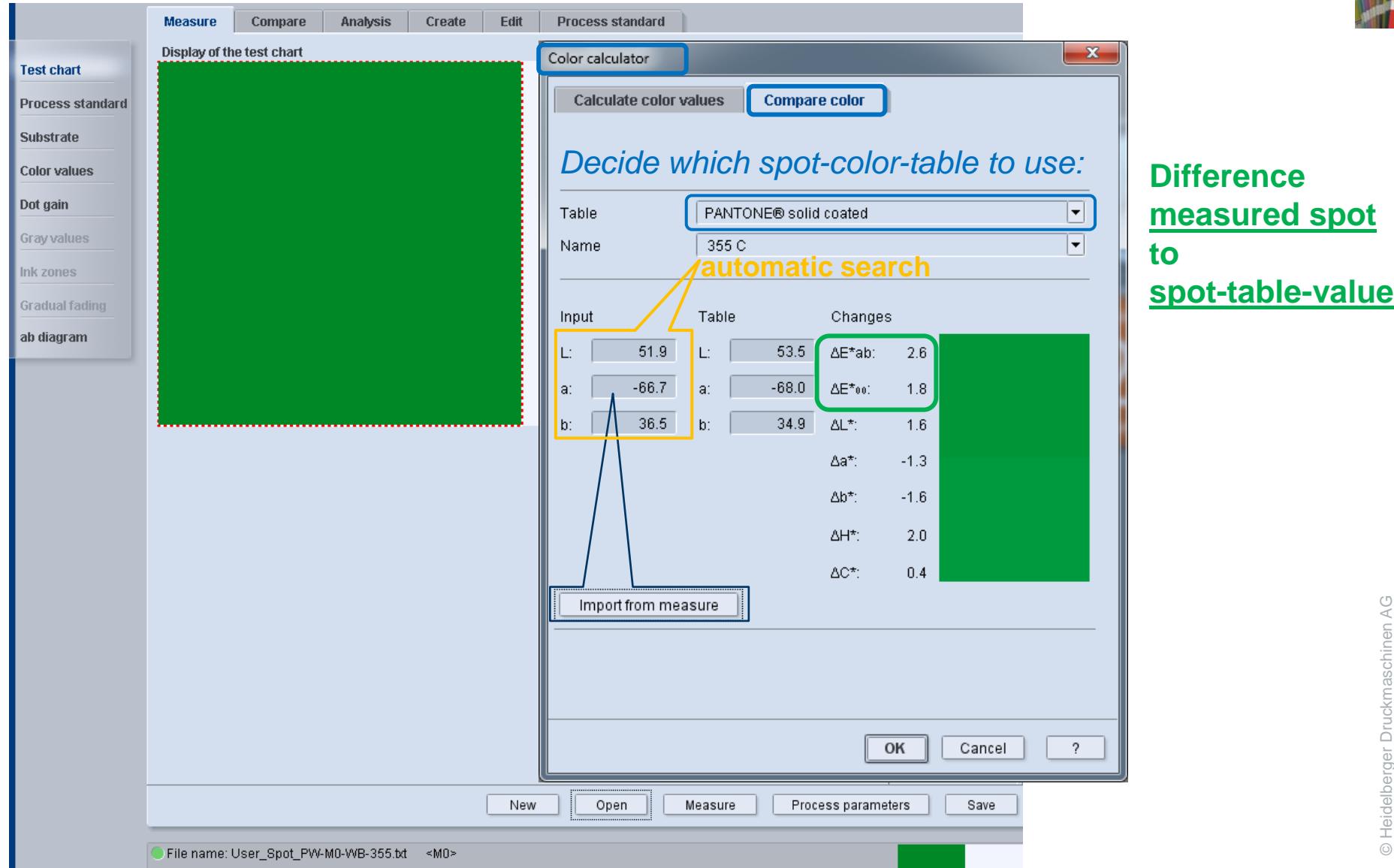

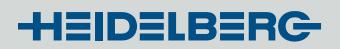

© Heidelberger Druckmaschinen AG

© Heidelberger Druckmaschinen AG

International Prinect User Days: Color Tool 2015

### **Working with spot colors:** *Evaluate 1: Compare*

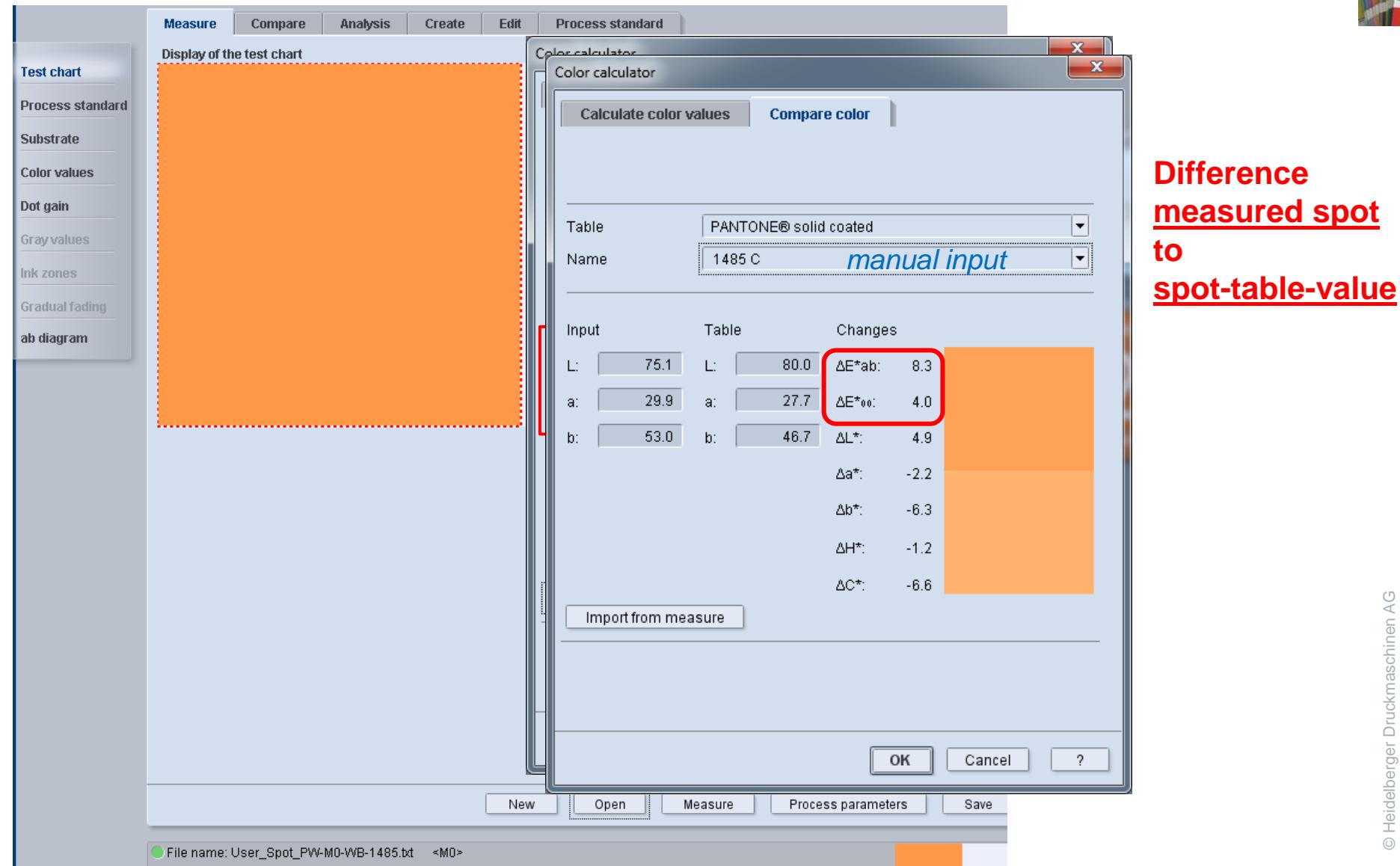

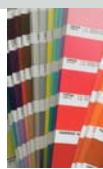

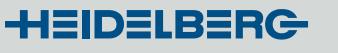

© Heidelberger Druckmaschinen AG

© Heidelberger Druckmaschinen AG

### **Working with spot colors:** *Evaluate 2a:*

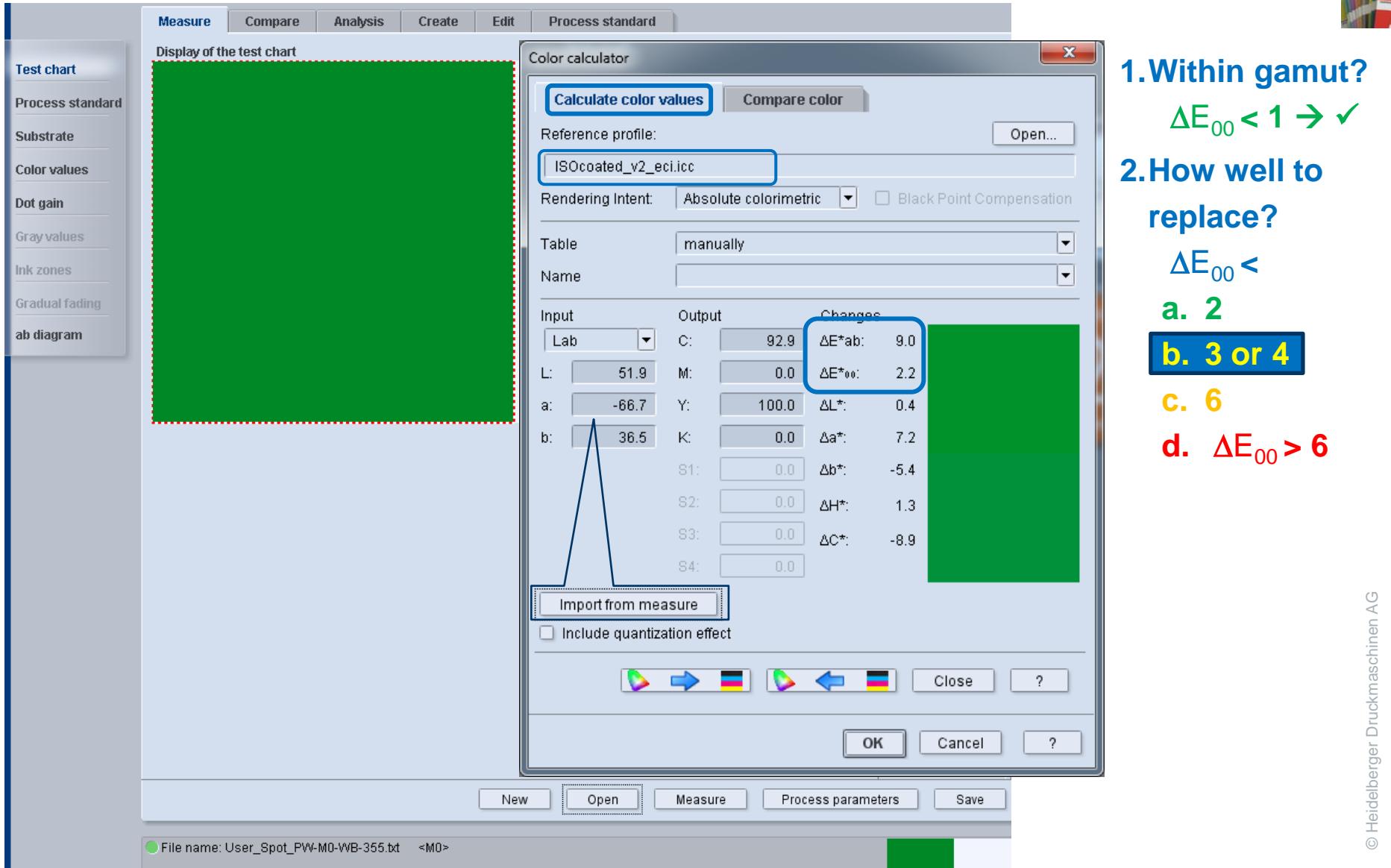

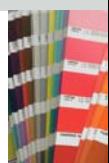

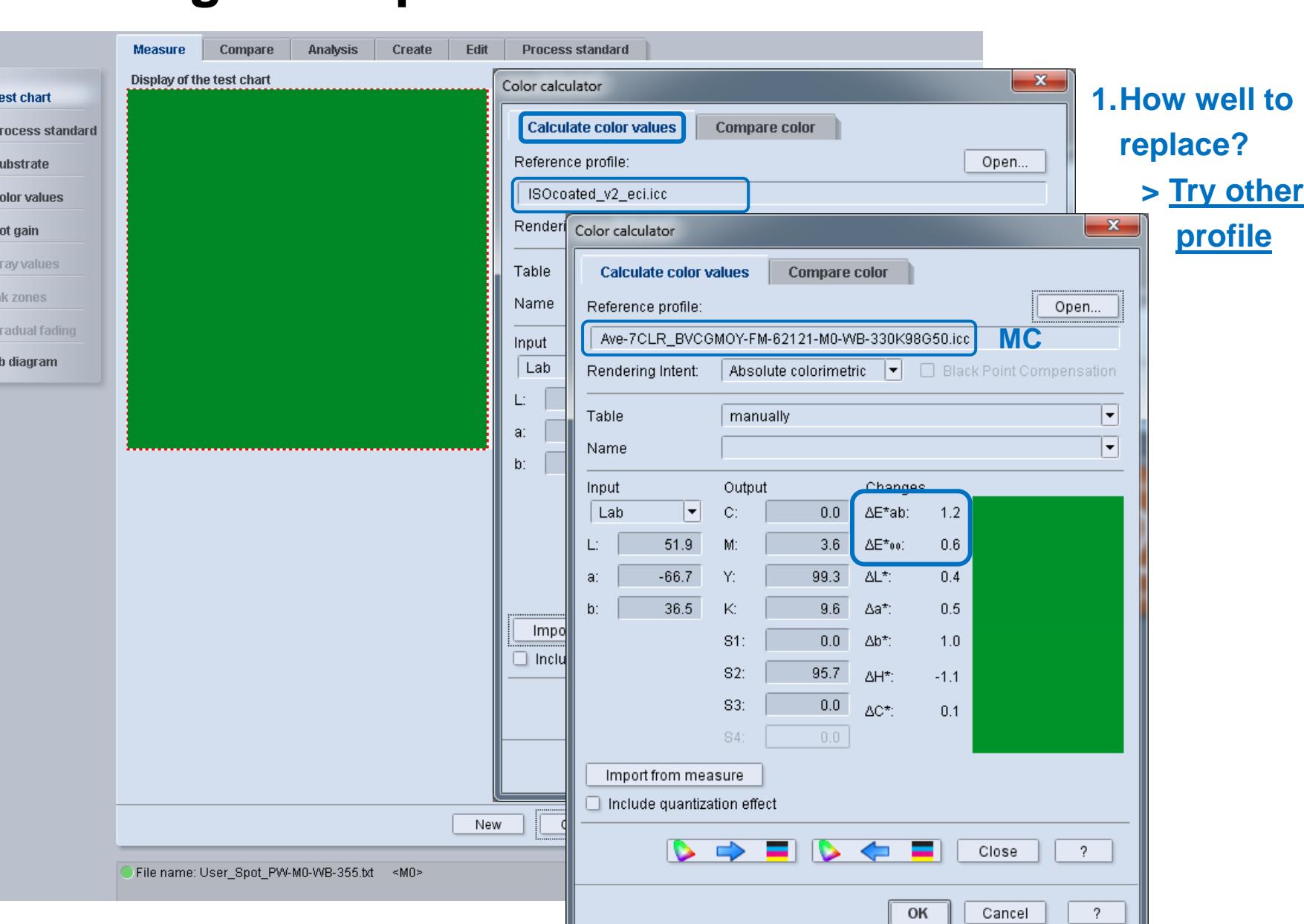

### **Working with spot colors:** *Evaluate 2b:*

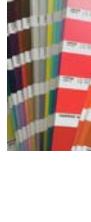

# **Working with spot colors:**  *Processstability:Example 2: Several colors and MultiColor [MC]*

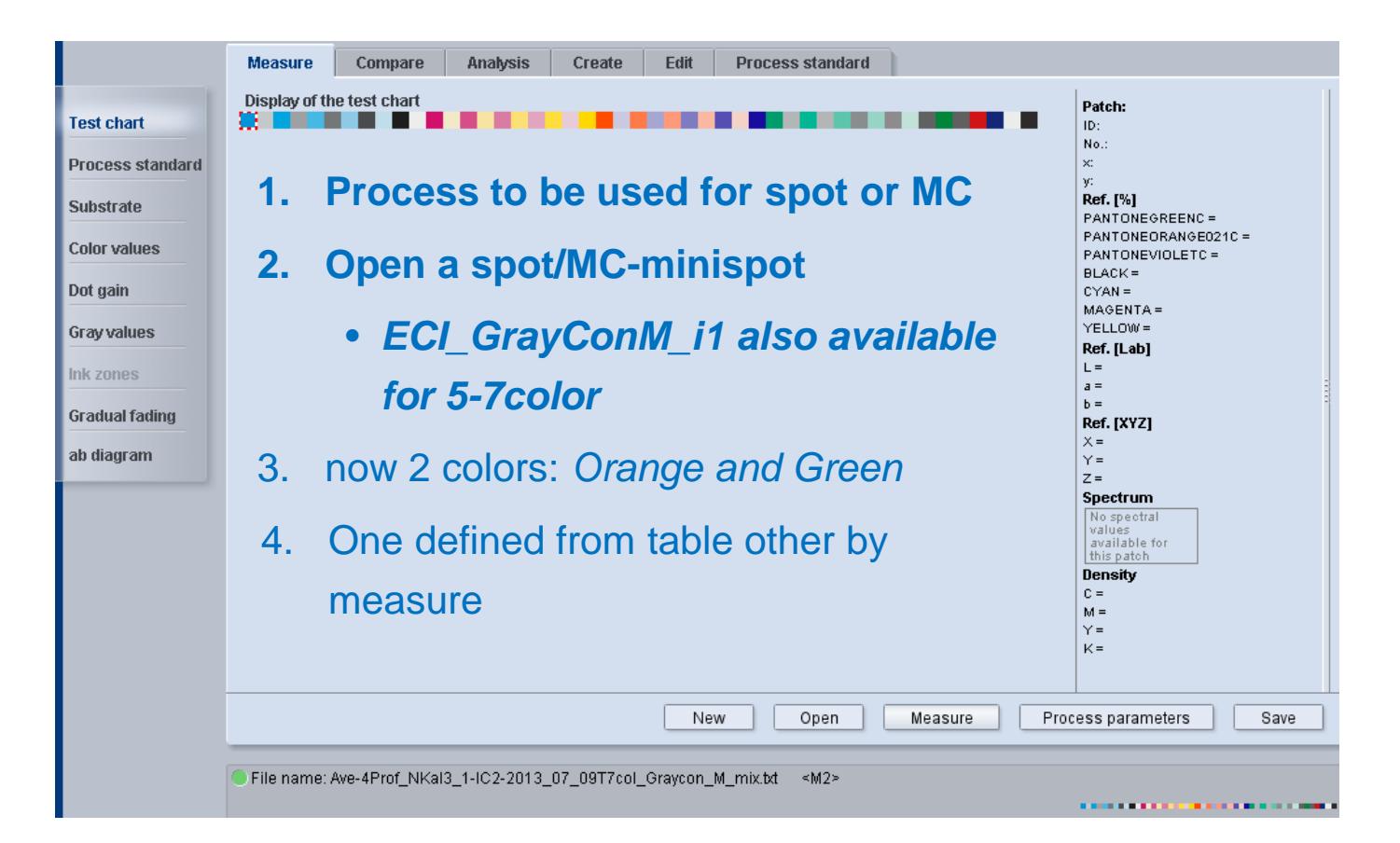

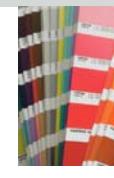

#### **HEIDELBERG**

# **Working with spot colors:** *Example 2: Define MC-processstandard spot 1*

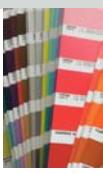

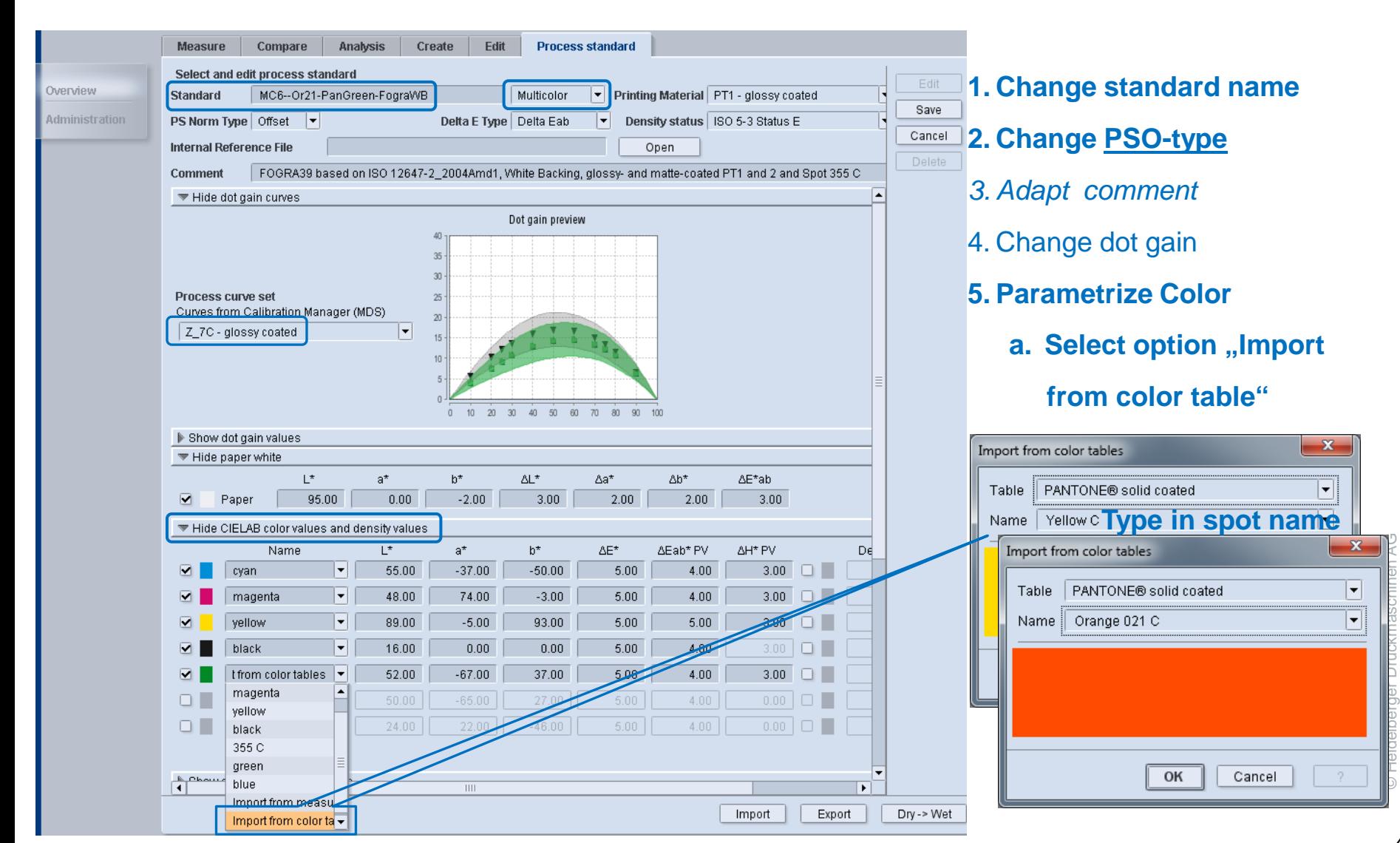

# **Working with spot colors:** *Example 2: Define MC-processstandard spot 2*

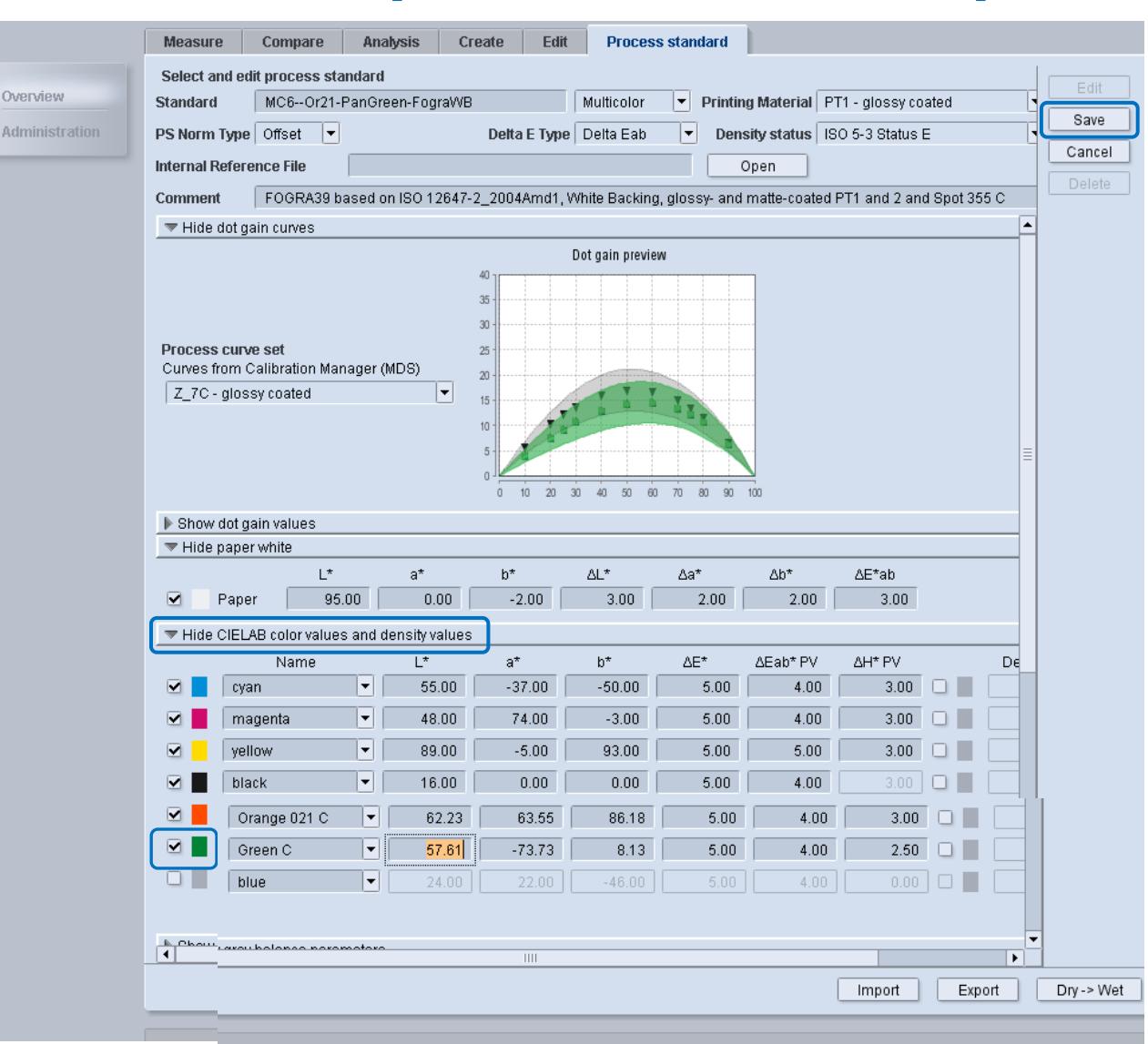

### **HEIDELBERG**

**5. Parametrize Color**

**a. Select option "Import**

 **from color table"**

- **b. Activate 7**
- **c. Select option "Import**

 **from measure"**

**d. Rename spot**

**6. Save**

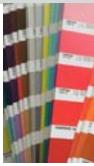

#### **HEIDELBERG**

# **Working with spot colors:** *Check process stability: Check against MC-processstandard*

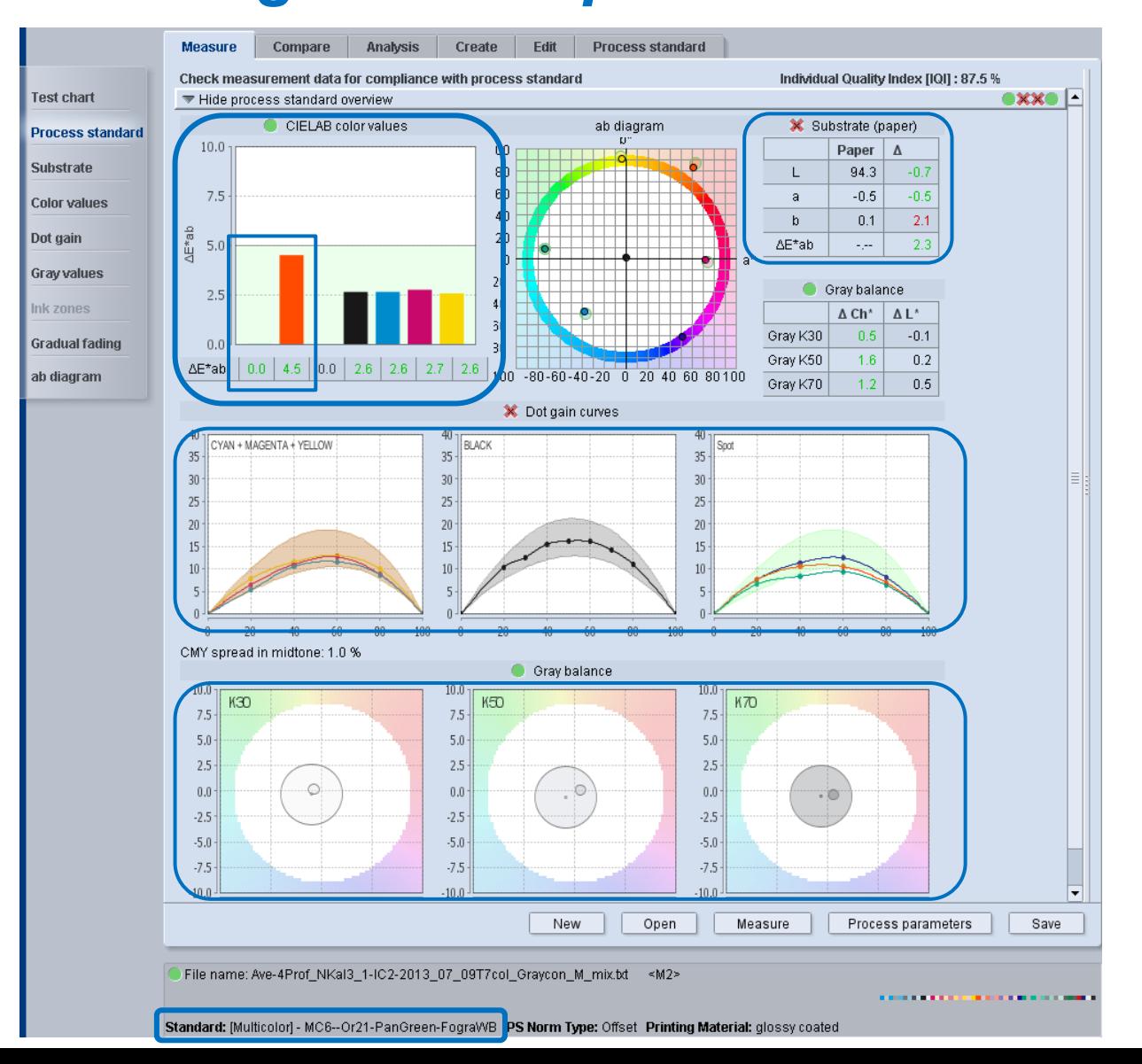

### Preferences-Measure: Manage measurement devices

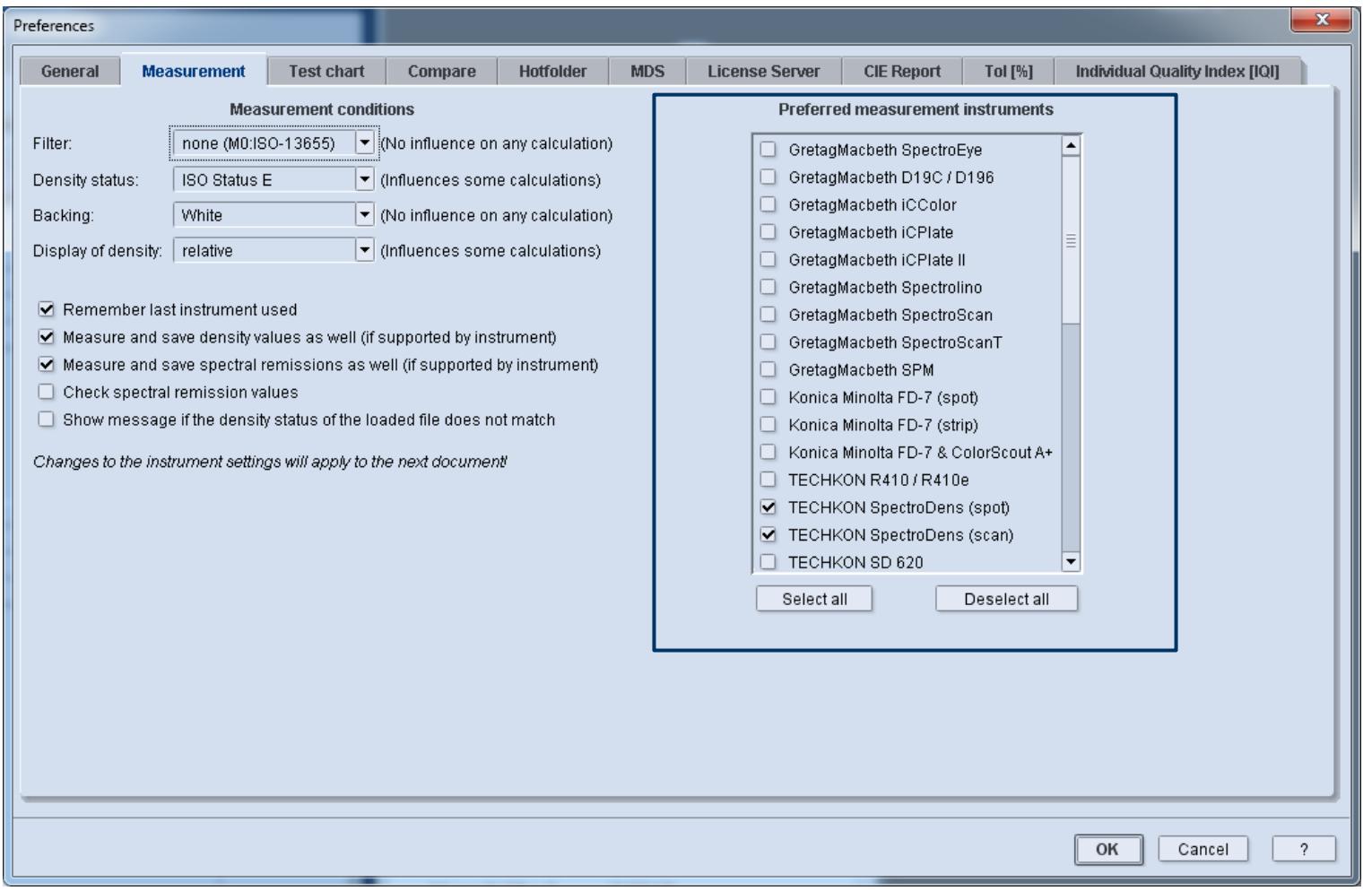

• Preferences: Measurement: list with all mesurement devices we support (initially all active)<sup>®</sup>

- activate once your measurement device  $\rightarrow$  only this device will appear in all functions.
- additionally ColTool reminds the last used measurement device

### Preferences-Measure: Manage elements (*testcharts, minispots, etc*)

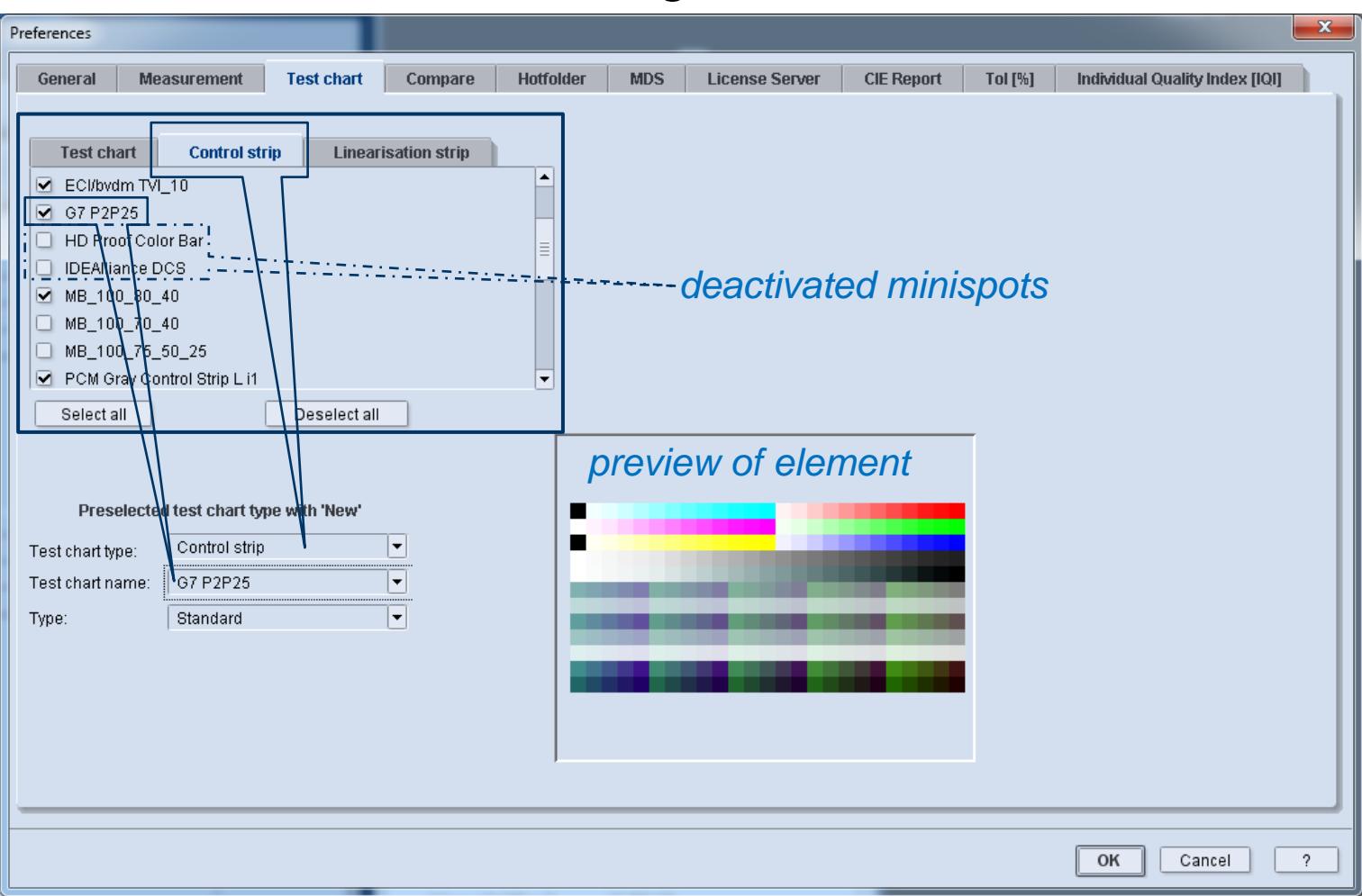

- Preferences:Measurement: list with all test charts, minispots and linearisation strips we support (initially all active)
- activate once your used testcharts/minispots/lin-strips  $\rightarrow$  only these will appear in all functions
- preview in the favorites-list

# Color Tool: **EASE-OF-USE:** *What's new?*

- $\triangleright$  Drag & drop
- last recently used folders & files
- new Print architecture:
	- support short-key "Ctrl  $P''$  / "Strg  $P''$
	- "Ctrl+Shift-P"  $\rightarrow$  proof-report  $\rightarrow$  Label-Printer
- open automatically the last measured file with measure-close
- Preferences-Measurement Manage measurement devices
- Preferences-Measurement Manage test charts/minispots/lin-strips
- Export process-standard

### Default processstandards:

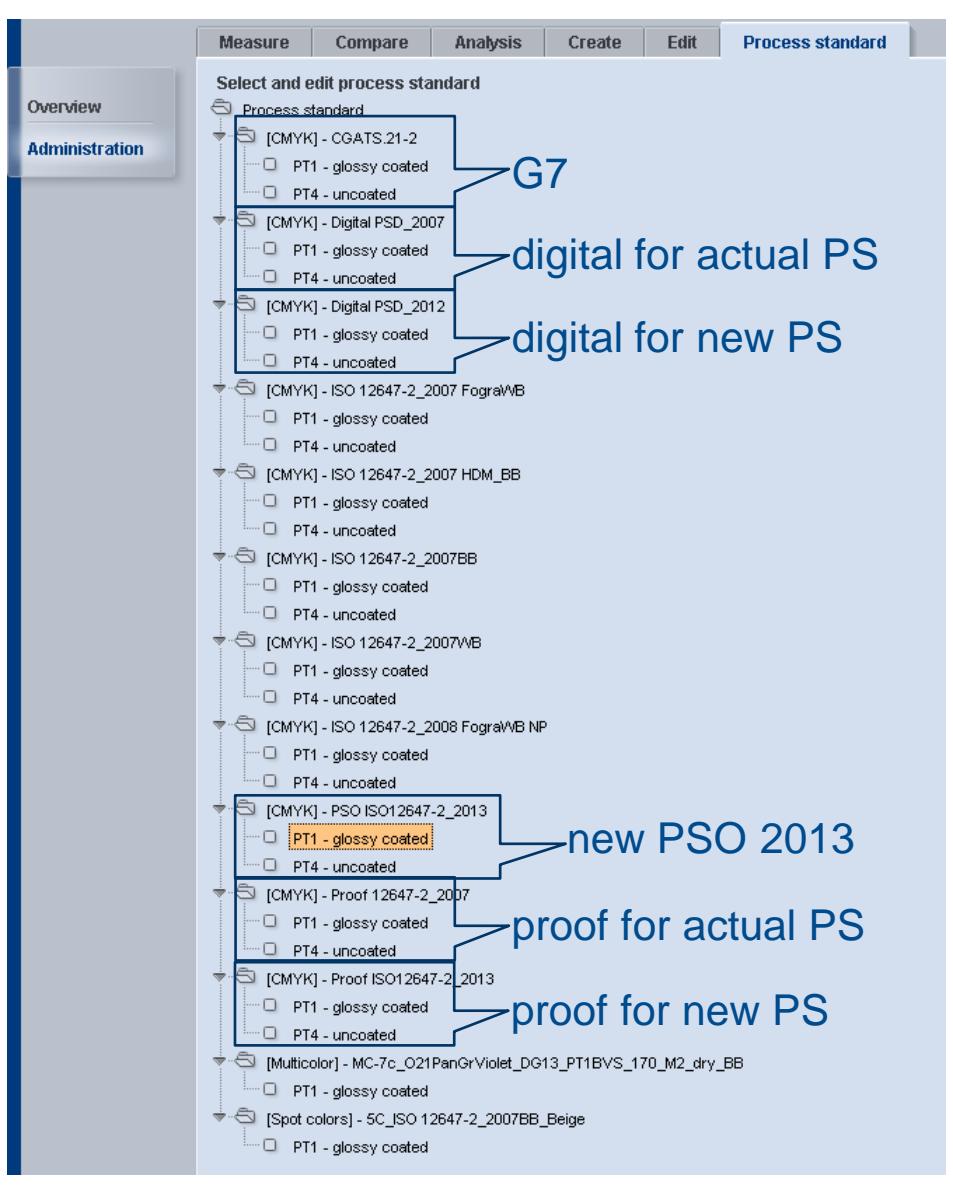

- ▬ obsolete outdated PSO removed
	- ▬ 2004-PSO
	- ▬ HDM-WB *identical to FOGRA*
	- ▬PT 3 *(web)* and 5 *(uncoated-yellow)*
- $\checkmark$  new PSO 21013 added
- $\checkmark$  new standard-types added
- 1 spot- and MC-PSO added *(example)*

# **Working with spot colors:** *Processstability: Define spot-processstandard 1*

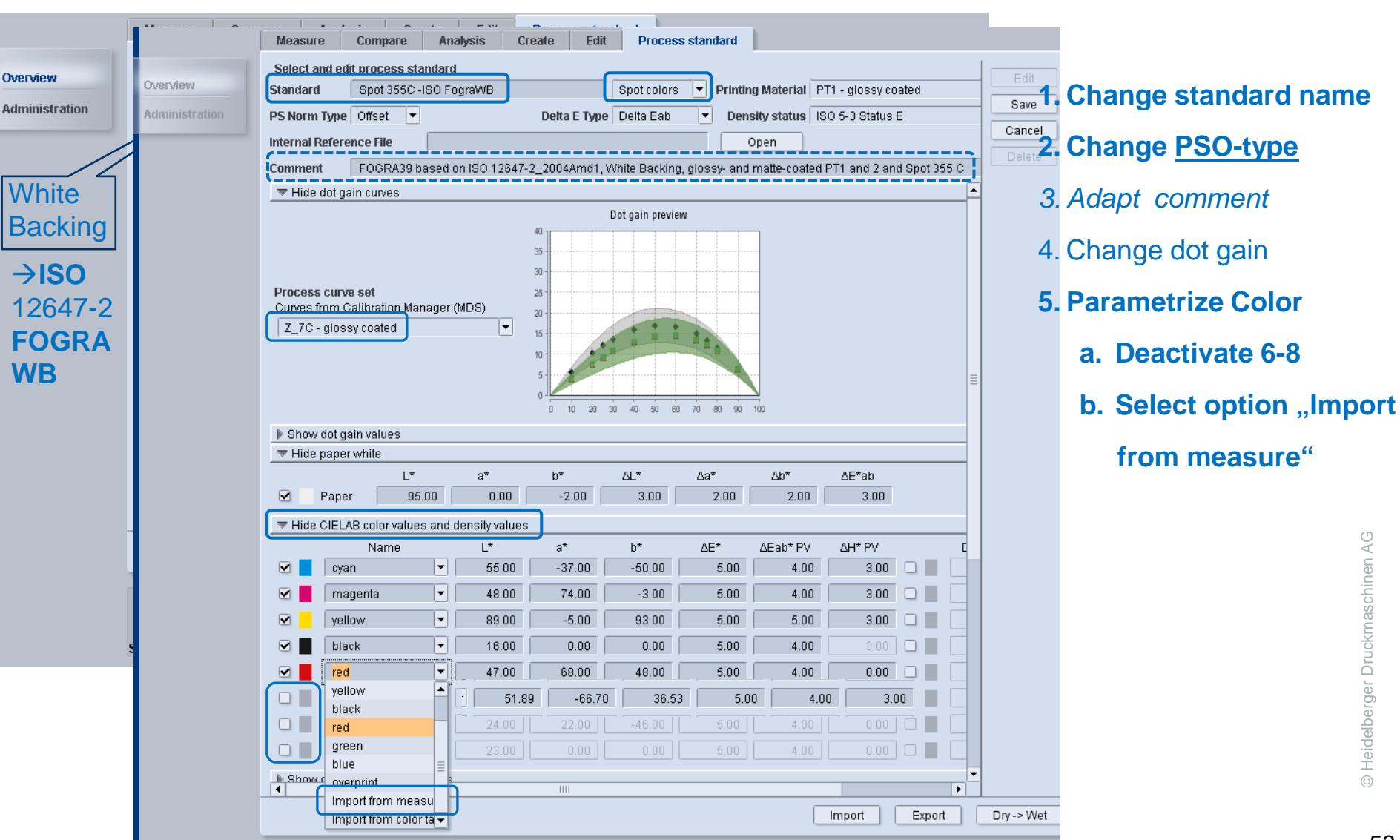

# **Working with spot colors:** *Processstability: Define spot-processstandard 2*

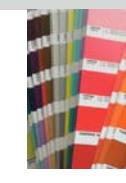

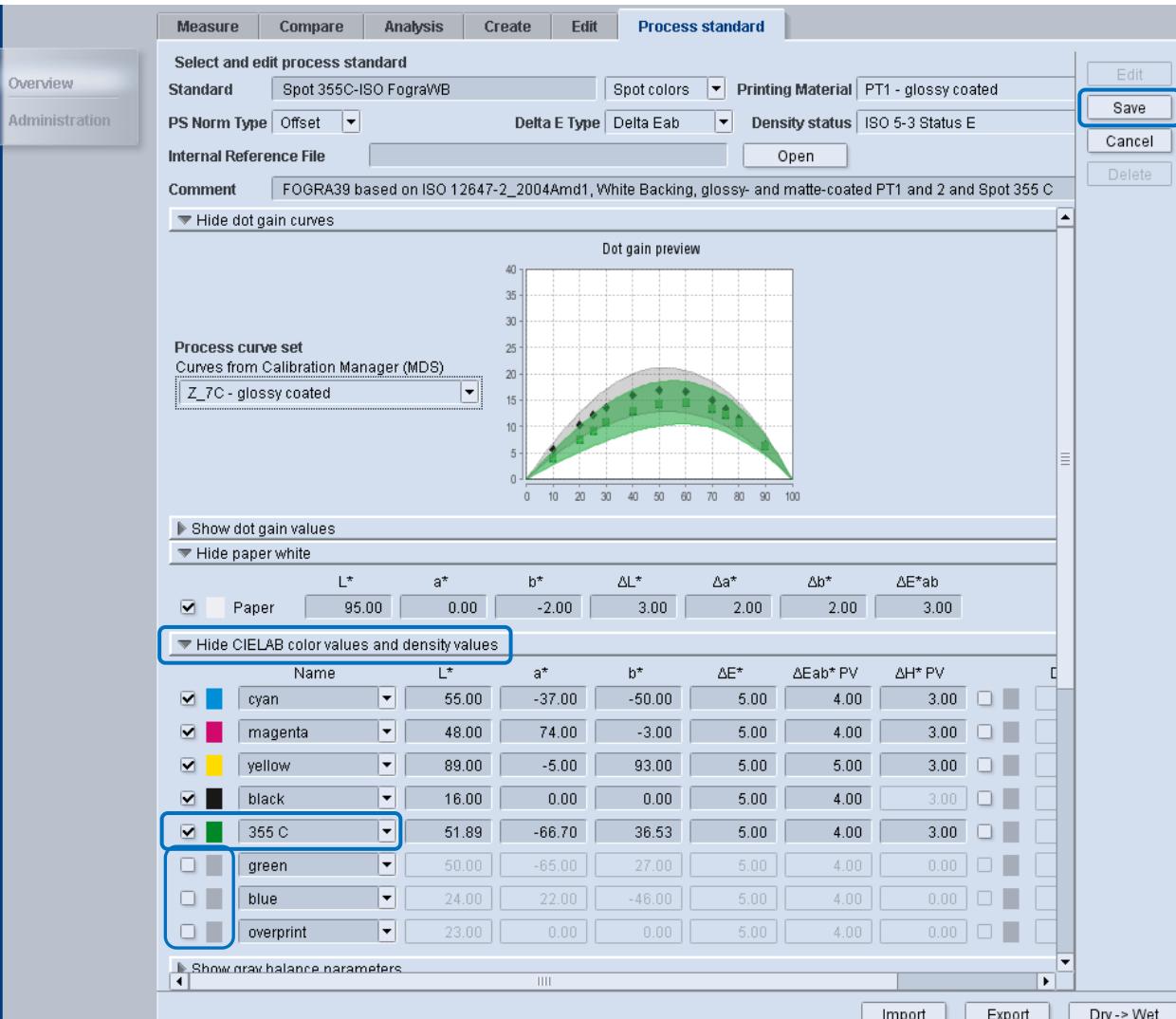

**1. Change standard name**

- **2. Change PSO-type**
- *3. Adapt comment*
- 4. Change dot gain
- **5. Parametrize Color**
	- **a. Deactivate 6-8**
	- **b.** Select option "Import
		- **from measure"**
	- **c. Rename spot**
- **6. Save**

#### **HEIDELBERG**

# **Working with spot colors:** *Check processstability: Check against spot-processstandard*

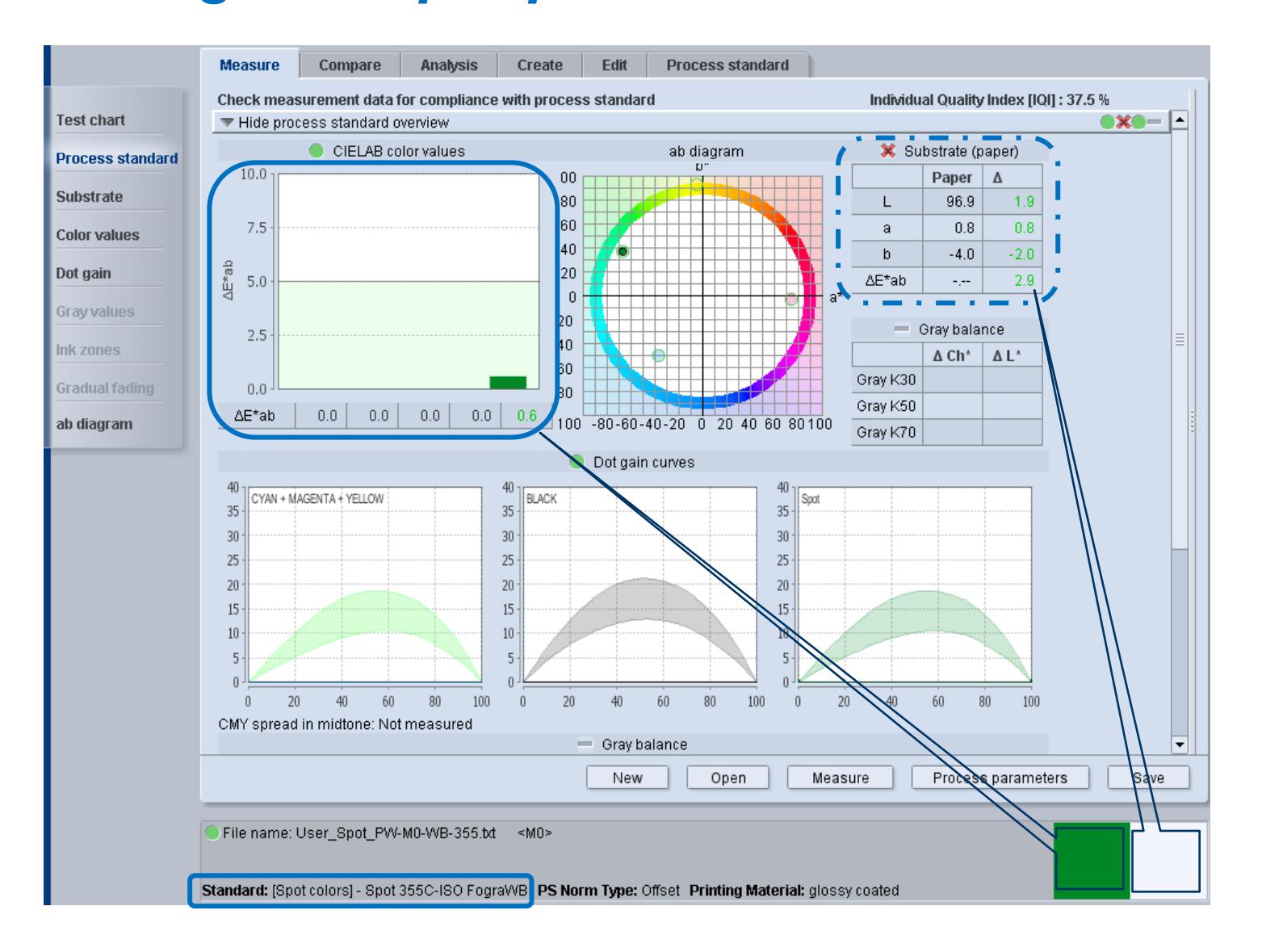

### **ED** INTERNATIONAL PRINECT USER DAYS

8th and 9th October 2014

*5. International Prinect User Days, October 8th and 9th, 2014*

### Thank you for your attention!

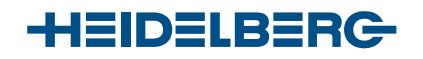

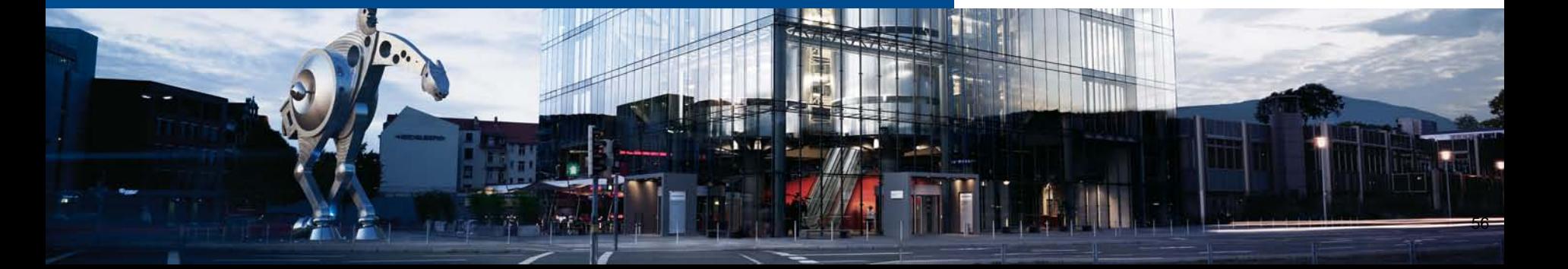

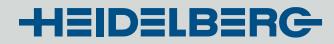

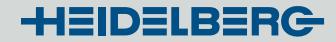

# Processtandard **Proof**: ISO 12647**-7**

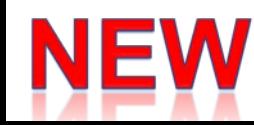

### Color Tool: **New Processstandard – Types: Proof**

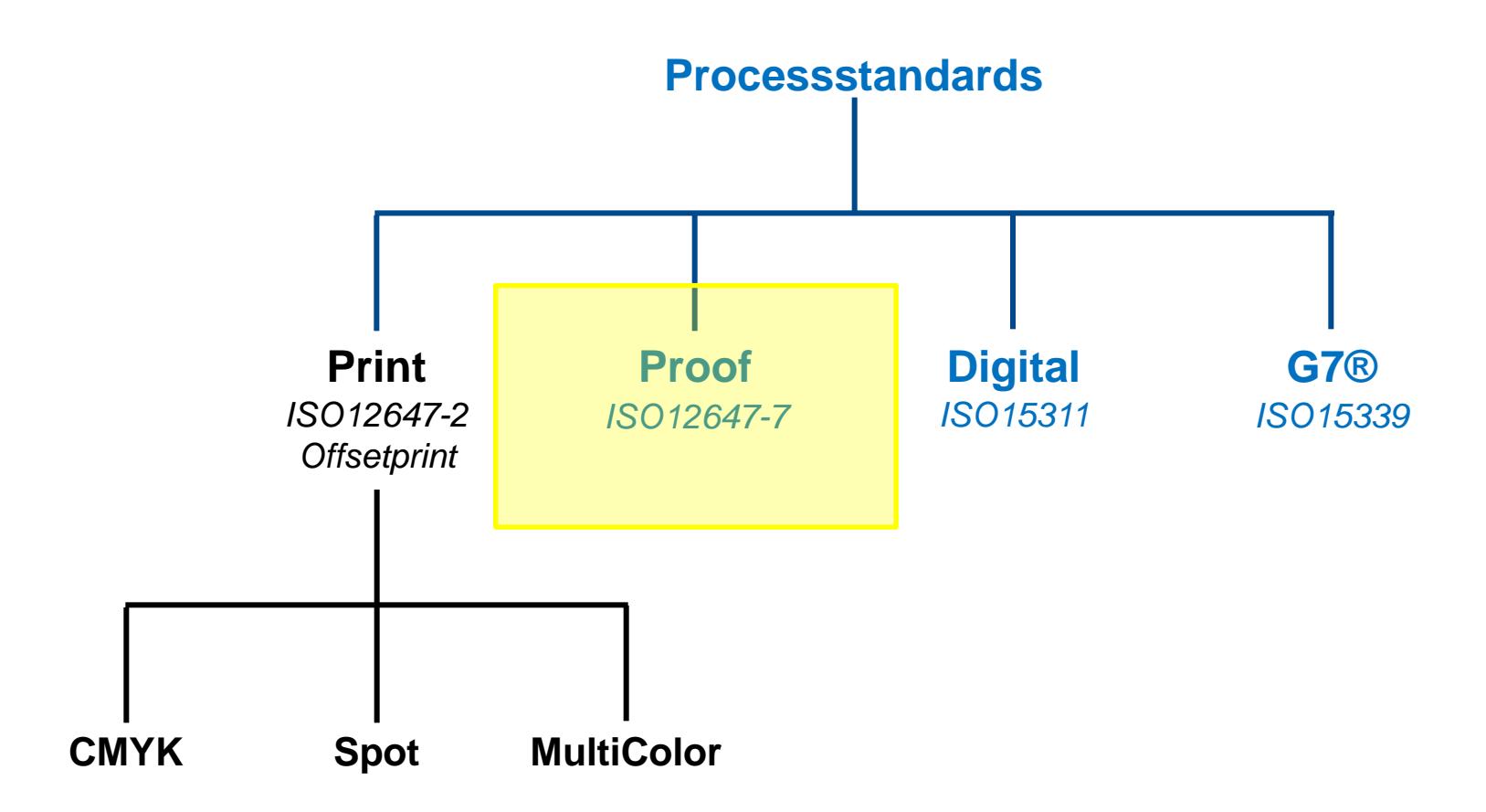

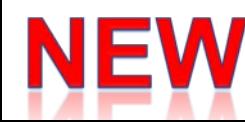

### **Old Proof – check in Compare:** ISO 12647-7

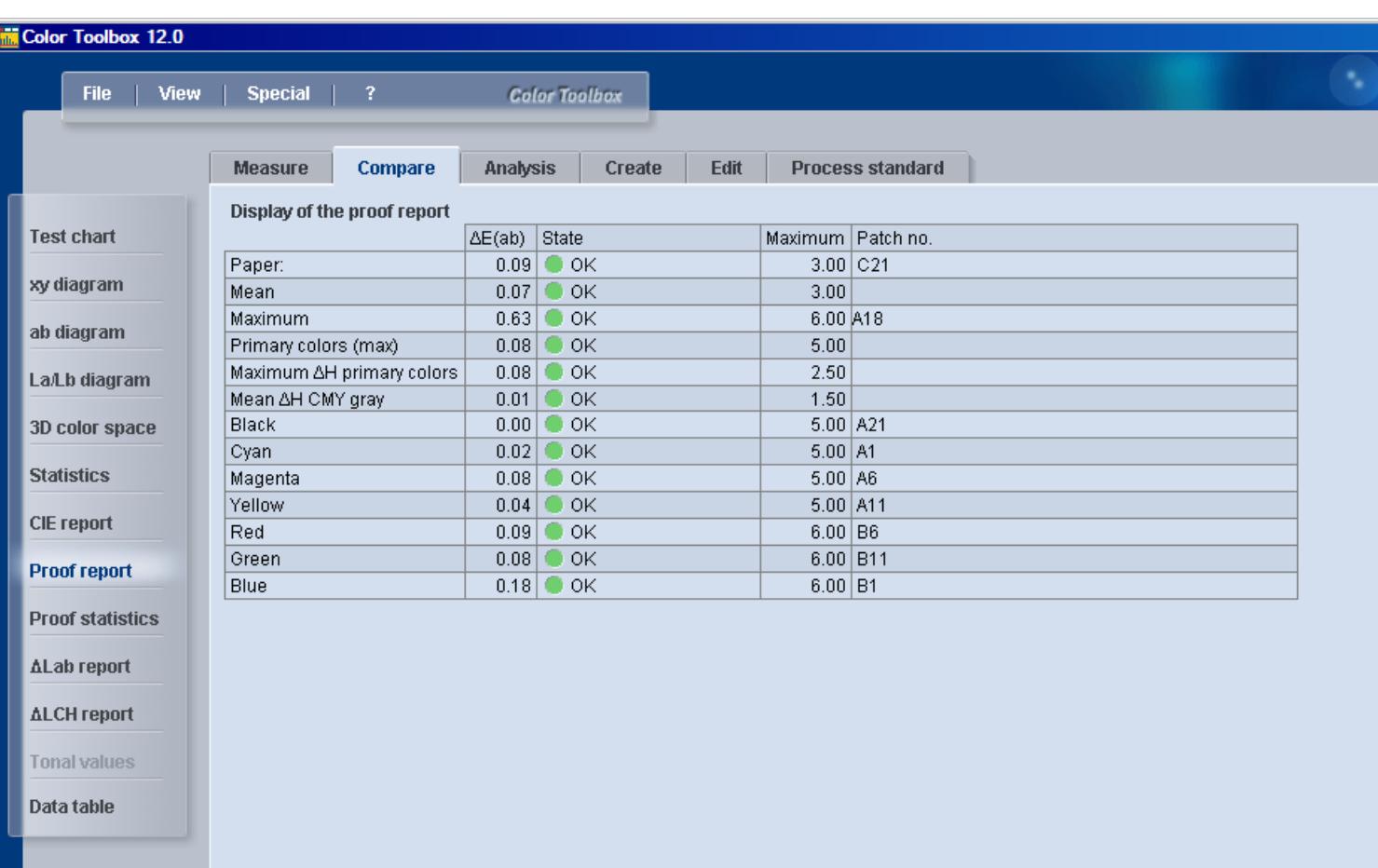

# Color Tool: **Proof**-Check: **ISO 12647-7**

- $\triangleright$  Already partially and suboptimally implemented in limited form
	- − Tabs Measure and Compare: *too much dialogs & clicks*
	- − Parametrization in Preferences: *proper only for one set, no settings possible*
		- − *functions properly only for coated*
- $\triangleright$  Additionally an internal characterization-set as reference necessary:
	- Coated: FOGRA39L
	- Uncoated: FOGRA47L
	- − *Actual: separate parametrization under Preferences: Compare for only one case*
- $\triangleright$  To be checked: processstandard, substrate, color values; no dotgain and graybalance
- Consists of two checks
	- standard-check for minispots (*already implemented*)
	- extended-check for testcharts (setup, profile-generation, iteration, *new*)
		- − Mean-value of all patches
		- − Mean-value of saturated color-patches
		- − deviation of 95% -percentile of all patches

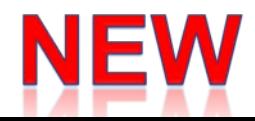

### Color Tool: Proof-Check (ISO12647-7): Used Elements

### **Minispots / testcharts to be checked:**

- *Standard-Check*
	- **FOGRA MKV control-strip v3**
	- IDEAlliance Control Strip 2009 (already supported; different name: "GRACOL-DCS")
	- **IDEAlliance Control Strip 2013**

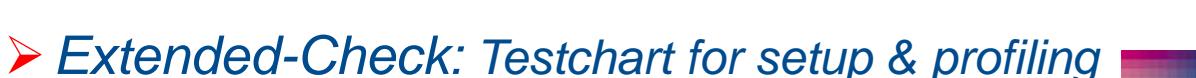

- **Testcharts (ISO 12642-2)** = **IT8.7/4** + ECI2002
	- $\circ$  visual + random

 $\triangleright$  All other elements  $\rightarrow$  **Warning** 

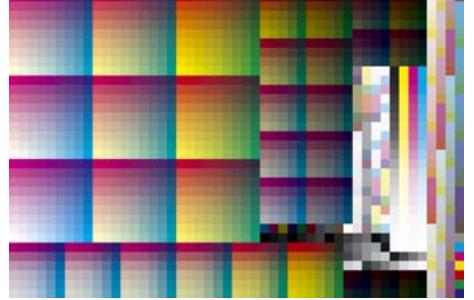

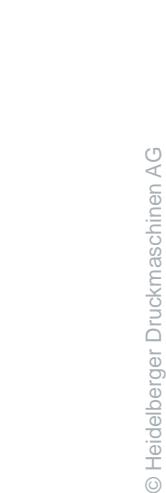

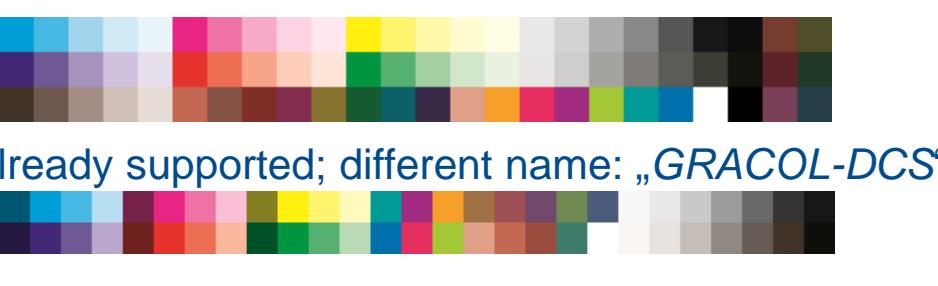

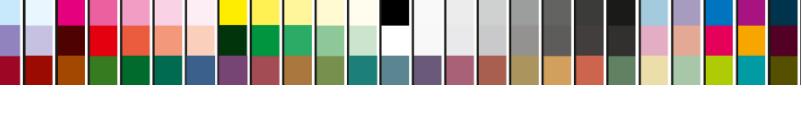

**NEW** 

#### **HEIDELBERG**

### Color Tool: Proof-Check: Select a proof-process standard as reference

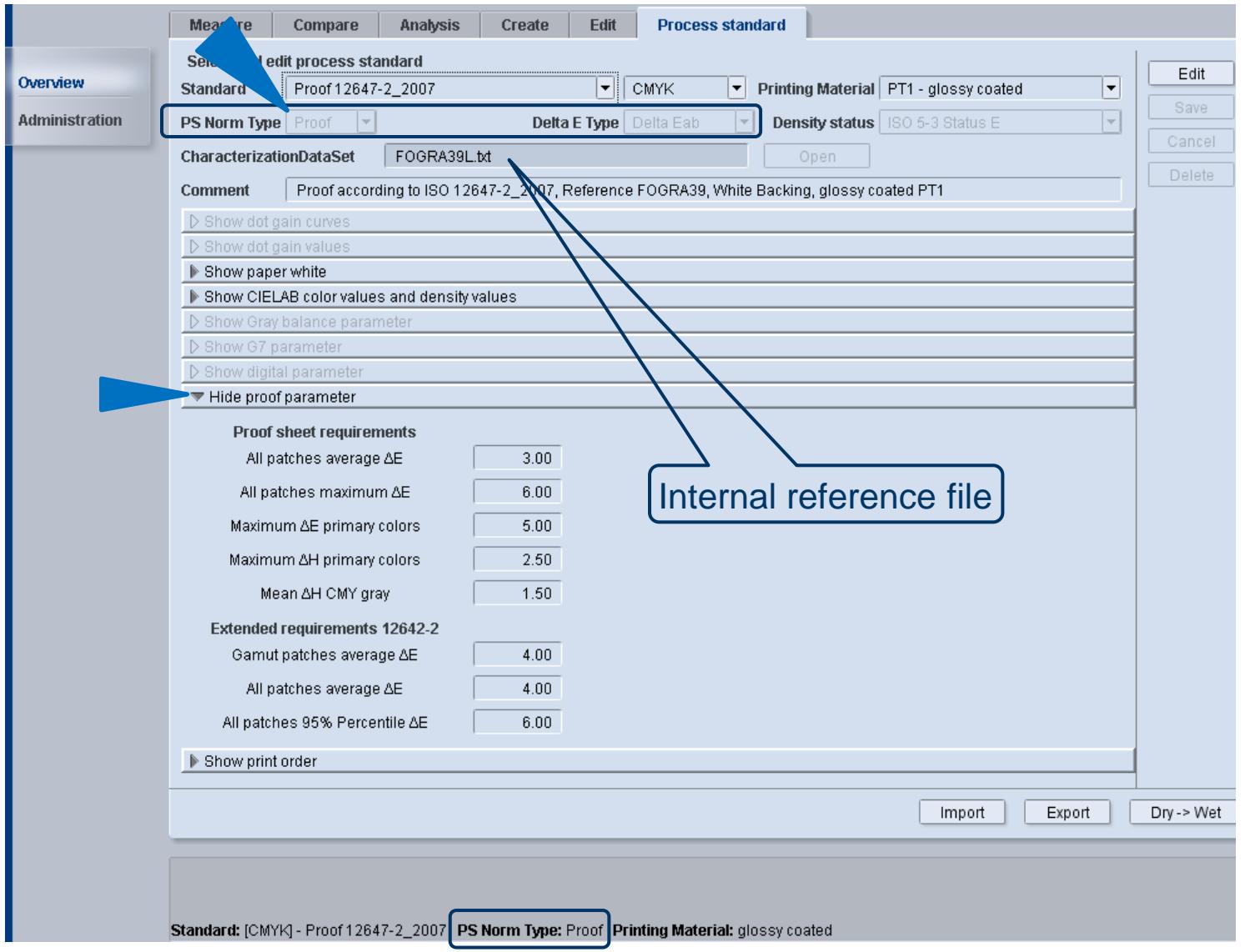

NE

#### **HEIDELBERG**

### Color Tool: Proof-Check: Standard check **FOGRA MKV v3**

![](_page_63_Figure_3.jpeg)

### Color Tool: Proof-Check: extended (IT8.7/4)

![](_page_64_Figure_2.jpeg)

![](_page_64_Picture_5.jpeg)

![](_page_65_Picture_1.jpeg)

### **Proof-Check:** *Delivered proof standards*

**Proof\_12647-2\_2007**: proofs actual offset-print standard ISO12647-2:2007

- Paper type PT1-2: glossy-coated (1) and matte-coated (2) paper
- Paper type PT4: uncoated white paper

**Proof\_ISO12647-2\_2013**: proofs new offset-print standard ISO 12647-2:2013

- Paper type PT1: This corresponds to the new substrate "PS1 = Premium coated".
- Paper type PT4: This corresponds to the new substrate "PS5 = Woodfree uncoated".

![](_page_65_Picture_99.jpeg)

### GCR: less K in skintones

![](_page_66_Picture_2.jpeg)

![](_page_66_Picture_3.jpeg)

**HEIDELBERG** 

**In CMYK identical, but in print more pure, since less K in skin GCR 50%**

![](_page_66_Picture_5.jpeg)

### GCR: less K in skintones

![](_page_67_Picture_3.jpeg)

N

# Create: actualized/revised profile parameter sets

Create – Profile parameters - Profile generation settings: default parameter sets outdated

![](_page_68_Picture_286.jpeg)